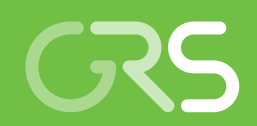

Weiterentwicklung des Analysewerkzeugs SUSA für Unsicherheits- und Sensitivitätsanalysen

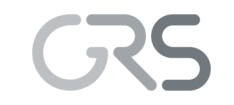

Gesellschaft für Anlagenund Reaktorsicherheit (GRS) gGmbH

Weiterentwicklung des Analysewerkzeugs SUSA für Unsicherheits- und Sensitivitätsanalysen

Martina Kloos Nadine Berner

August 2017

#### **Anmerkung:**

Das diesem Bericht zugrunde liegende FE-Vorhaben wurde mit Mitteln des Bundesministeriums für Wirtschaft und Energie (BMWI) unter dem Kennzeichen RS1528 durchgeführt.

Die Verantwortung für den Inhalt dieser Veröffentlichung liegt beim Auftragnehmer.

Der Bericht gibt die Auffassung und Meinung des Auftragnehmers wieder und muss nicht mit der Meinung des Auftraggebers übereinstimmen.

### **Deskriptoren**

SUSA, Best Estimate Plus Uncertainty, BEPU, Statistische Verfahren, Monte-Carlo Simulation, Unsicherheiten, Aussagesicherheit des Analyseergebnisses, Sensitivitätsanalyse

#### **Kurzfassung**

Das Analysewerkzeug SUSA (*S*oftware for *U*ncertainty and *S*ensitivity *A*nalyses) stellt Methoden bereit, um den Einfluss von Unsicherheiten auf Ergebnisse aus der Anwendung von Rechenprogrammen zu ermitteln und insbesondere die Aussagesicherheit von Ergebnissen aus Sicherheitsanalysen zu quantifizieren. Die Methoden in SUSA beruhen auf Konzepten und Werkzeugen aus der Wahrscheinlichkeitsrechnung und mathematischen Statistik. Sie ermöglichen die Durchführung von Monte-Carlo Simulationen und die statistische Auswertung der daraus resultierenden Ergebnisse. Für die Monte-Carlo Simulationen müssen die Unsicherheiten in den Eingangsparametern des angewendeten Rechenprogramms durch Wahrscheinlichkeitsverteilungen und Abhängigkeitsmodelle dargestellt werden. Hierzu bietet SUSA eine große Auswahl von Verteilungen, Korrelationen und funktionellen Abhängigkeitsmodellen. Für die gleichzeitige Variation der Parameterwerte basierend auf den spezifizierten Verteilungen und Abhängigkeitsmodellen sind die einfache Zufallsauswahl und das Latin Hypercube Verfahren implementiert. Die Durchführung von Rechenläufen mit den variierten Parameterwerten wird durch standardisierte Schnittstellen zu den Rechenprogrammen erheblich erleichtert. Für die Ermittlung der Unsicherheit bzw. Aussagesicherheit des Analyseergebnisses stellt SUSA verschiedene mathematisch-statistische Ansätze bereit. Zusätzlich bietet SUSA Methoden zur Berechnung von Sensitivitätsindizes. Diese Indizes unterstützen bei der Ermittlung der Haupteinflussfaktoren auf die Ergebnisunsicherheit und geben somit Hinweise, wo eine Verbesserung des Kenntnisstands zu einer effektiven Reduzierung der Ergebnisunsicherheit führen kann. Im Rahmen des Vorhabens RS1528 wurde SUSA um weitere methodische Ansätze zur Durchführung von Monte-Carlo Simulationen, zur Quantifizierung der Ergebnisunsicherheit und zur Ermittlung von Sensitivitätsindizes ergänzt. Darüber hinaus wurden die Abläufe in SUSA weiter optimiert und das Hauptanwendungsprogramm mit seiner grafischen Benutzeroberfläche (GUI) für eine bessere Qualitätssicherung (QS) weiterentwickelt. Eine neue Online-Hilfe bietet kontext-sensitive Hilfestellungen bei der Bearbeitung von Analyseschritten. Durch ein zusätzliches Programm können mit geringem Aufwand Rechenläufe automatisiert auf Rechenclustern gestartet und deren Abarbeitungsstatus abgefragt werden. Dieser Bericht gibt einen Überblick über die neuen Funktionalitäten, die in der Version SUSA 4.1 zusätzlich verfügbar sind.

I

#### **Abstract**

The software tool SUSA (*S*oftware for *U*ncertainty and *S*ensitivity *A*nalyses) implements methods to determine the influence of input uncertainties on the results of computer code applications and, especially, to quantify the credibility of the results of reactor safety analyses. The methods in SUSA are based on probability calculus and statistics. They allow for performing Monte Carlo simulations and the statistical evaluation of the corresponding results. For the Monte Carlo simulations, the uncertainties on the input parameters of the applied computer code must be quantified in terms of probability distributions and dependency models. To this purpose, SUSA integrates a comprehensive selection of probability distributions, correlations and functional dependencies. For the simultaneous variation of the parameter values based on the specified distributions and dependency models, the simple random and the Latin Hypercube sampling procedure are implemented. Comfortable interfaces to computer codes facilitate the preparation and launching of corresponding runs based on the varying parameter values. Many mathematical-statistical methods are available for quantifying the uncertainty of the computational result. A couple of approaches for determining sensitivity indices are implemented as well. These indices help to identify the main contributors to the uncertainty of the result and, thus, show where to improve the state of knowledge in order to reduce the uncertainty of the result most effectively. In the frame of the project RS 1528, SUSA was supplemented by further state of the art methods for performing Monte Carlo simulations, for quantifying the uncertainty of the computational result and for the determination of sensitivity indices. Moreover, SUSA procedures were further optimized and the main application program equipped with a graphical user interface (GUI) was improved for better quality assurance (QA). A context-sensitive help-function was introduced to provide assistance for finishing the different analysis steps within SUSA. A new program helps to launch code runs automatically on computer clusters and to check the processing status of the runs. This report gives an overview on the new features additionally available in SUSA 4.1.

# **Inhaltsverzeichnis**

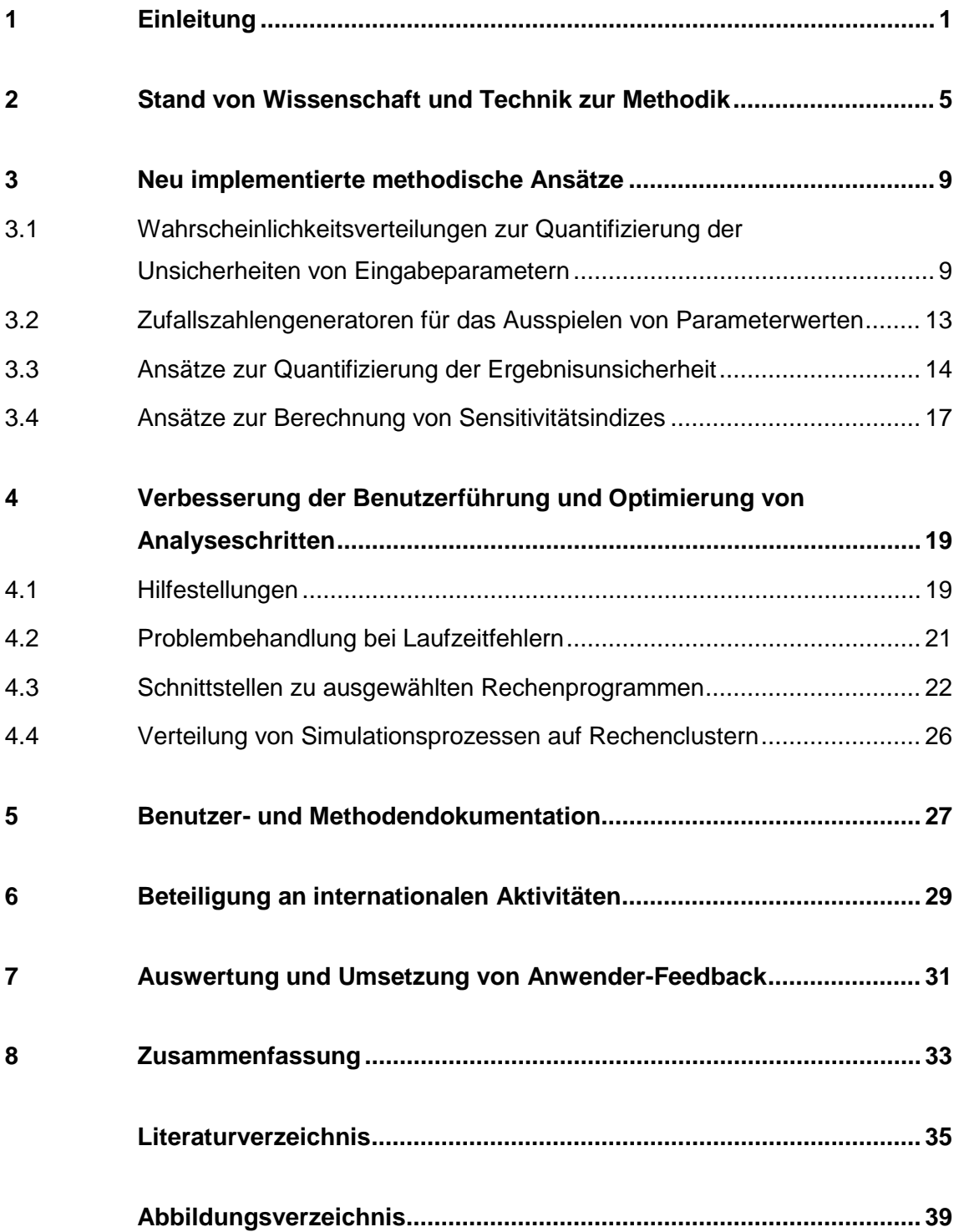

# <span id="page-8-0"></span>**1 Einleitung**

Die GRS entwickelt und verwendet seit vielen Jahren das Analysewerkzeug SUSA (*S*oftware for *U*ncertainty and *S*ensitivity *A*nalyses), um den Einfluss von Unsicherheiten auf Ergebnisse aus der Anwendung von Rechenprogrammen zu ermitteln. SUSA wird weltweit bei analytischen Nachweisen der Erfüllung technischer Sicherheitsanforderungen eingesetzt.

Im Rahmen von deterministischen und probabilistischen Reaktorsicherheitsanalysen wird SUSA in Kombination mit den Codes der GRS Rechenkette AC<sup>2</sup> (bestehend aus ATHLET, ATHLET-CD und COCOSYS) sowie TESPA-ROD, QUABOX/CUBBOX und EVNTRE eingesetzt. Außerdem ist SUSA Bestandteil des GRS-eigenen Programmsystems SUnCISTT zur Betrachtung von Unsicherheiten im Rahmen von Kritikalitätssicherheitsanalysen. Außerhalb der GRS wird SUSA von einem größeren Kreis von Anwendern u. a. in Verbindung mit den Rechencodes RELAP 5, MAAP (einschließlich der Version MAAP-CANDU) und DYN3D genutzt. Zu einigen der genannten Rechencodes existieren in SUSA spezifische Schnittstellen. Für alle anderen Rechencodes wird eine standardisierte Schnittstelle bereitgestellt, die bei der Durchführung entsprechender Analysen behilflich ist.

Der Einsatz von SUSA ist nicht nur auf die Rechenprogramme für Reaktorsicherheitsanalysen beschränkt. SUSA kann auch in Verbindung mit Rechenprogrammen aus anderen Fachgebieten mit anderen Themenschwerpunkten angewendet werden, wie z. B. mit Rechenprogrammen zur Ermittlung der Konsequenzen von Explosionen, Bränden und Überflutungen.

Die Methoden in SUSA beruhen auf Konzepten und Werkzeugen aus der Wahrscheinlichkeitsrechnung und mathematischen Statistik. Ausgehend von den unsicheren (Eingangs-)Parametern einer Rechenprogramm-Anwendung und der Quantifizierung des zugehörigen Kenntnisstands durch Wahrscheinlichkeitsverteilungen und Assoziationsmaßen werden mittels Monte-Carlo Simulation die Werte der Parameter variiert und damit entsprechende Rechenläufe durchgeführt. Die daraus resultierenden Ergebnisse werden im Hinblick auf die folgenden Fragen statistisch ausgewertet:

- Wie groß ist der gemeinsame Einfluss aller unsicheren Parameter auf das Rechenergebnis, d. h. wie hoch ist die Ergebnisunsicherheit?
- Welche unsicheren Parameter sind die Haupteinflussfaktoren auf diese Ergebnisunsicherheit?

Zur Quantifizierung der Ergebnisunsicherheit können mit SUSA u. a. Toleranzintervalle ermittelt werden. Diese decken mit einer hohen statistischen Sicherheit (z. B. ≥ 95 %) einen hohen Anteil (z. B. ≥ 95 %) der Ergebniswerte ab, die aufgrund der unsicheren Parameter möglich sind. Damit erhält man gleichzeitig Angaben über die Aussagesicherheit des Ergebnisses. Zur Ermittlung der Haupteinflussfaktoren – d. h. der maßgeblichen unsicheren Parameter – in Bezug auf die Ergebnisunsicherheit können mit SUSA korrelations- und varianzbasierte Sensitivitätsindizes berechnet werden. Diese Sensitivitätsindizes können z. B. für Plausibilitätskontrollen oder als Bewertungskriterium für die Planung von analytischen und experimentellen Forschungsaktivitäten herangezogen werden.

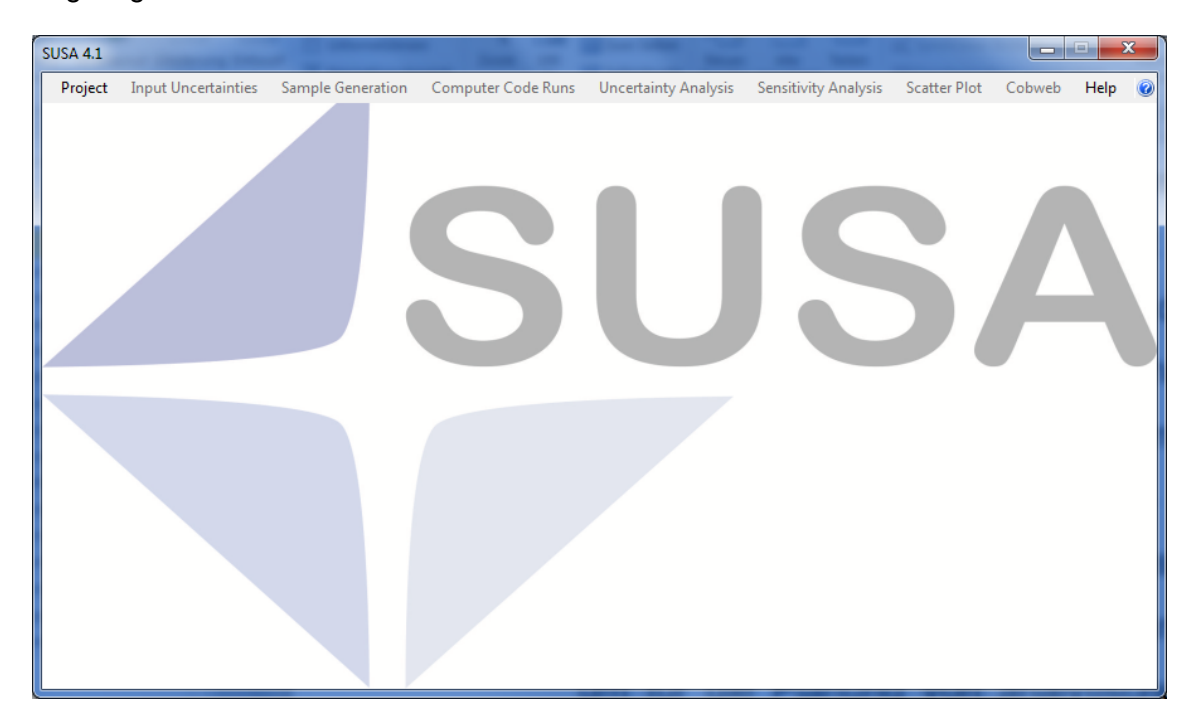

### <span id="page-9-0"></span>**Abb. 1.1** Hauptfenster der grafischen Benutzeroberfläche

SUSA setzt sich aus einem Hauptmodul und mehreren Kernmodulen zusammen. Während die Kernmodule für die Berechnungen zuständig sind, übernimmt das Hauptmodul mit seiner grafischen Benutzeroberfläche (Graphical User Interface, GUI) die Aufgaben eines übergeordneten Anwendungsprogramms [\(Abb. 1.1\)](#page-9-0). Es gibt Hilfestellungen bei der Dateneingabe, überprüft auf Eingabefehler, übernimmt den Datentransfer und ruft automatisch die Kernmodule für die Berechnungen auf. Darüber hinaus erstellt es Tabellen und Abbildungen für die Dokumentation von Eingabedaten und Analyseergebnissen. Das Hauptmodul trägt somit wesentlich zur Qualitätssicherung bei. Zusätzlich wird durch seine selbsterklärende Benutzeroberfläche mit ihren klaren Vorgaben der Analyseschritte der Know-how-Transfer für entsprechende Analysen erleichtert.

Das SUSA-Hauptmodul ist unter dem Microsoft .NET Framework in der Programmiersprache Visual Basic (VB).NET implementiert [/KLO](#page-43-0) 15a/. Die Kernmodule sind Fortran-Programme, die als Routinen einer DLL (Dynamic Link Library) kompiliert wurden. Diese Routinen werden bei Bedarf während der Laufzeit vom Hauptmodul aufgerufen. Sie stehen außerdem als eigenständige Programmroutinen einem weiteren Nutzerkreis zur Verfügung. Ihre Anwendung ohne Unterstützung durch das SUSA-Hauptmodul erfordert detaillierte Kenntnisse der verwendeten mathematischen und statistischen Methoden.

Vorrangige Ziele der Weiterentwicklung von SUSA waren die Erweiterung des Spektrums der methodischen Ansätze entsprechend des Stands der Wissenschaft und Technik, die Optimierung der Kernmodule für einen reibungslosen Ablauf der Analyseschritte sowie die Verbesserung der Benutzerführung durch weitere qualitätssichernde Maßnahmen. Darüber hinaus sollte die Bedienungsanleitung (Benutzerdokumentation) entsprechend der neuen und verbesserten Funktionalitäten angepasst werden. Zusätzlich sollte ein Handbuch zu allen in SUSA implementierten Methoden (Methodendokumentation) bereitgestellt werden.

Die Ergebnisse der Weiterentwicklung werden in dem vorliegenden Bericht näher beschrieben.

# <span id="page-12-0"></span>**2 Stand von Wissenschaft und Technik zur Methodik**

SUSA ist ein wichtiger Baustein bei der Durchführung sowohl von deterministischen Sicherheitsanalysen entsprechend den Anforderungen z. B. in den Sicherheitsanforderungen an Kernkraftwerke [/BMU](#page-42-1) 12/ oder im IAEA Guide SSG-2 [/IAE](#page-43-1) 09/ als auch von probabilistischen Sicherheitsanalysen entsprechend den Vorgaben z. B. im Methodenband des aktuellen PSA-Leitfadens [/FAK](#page-42-2) 05/ oder in IAEA SSG-3 [/IAE](#page-43-2) 10/ und SSG-4 /IAE [10a/.](#page-43-3)

Die in SUSA implementierte Methodik zur Ermittlung des Einflusses von Unsicherheiten auf Ergebnisse aus der Anwendung von Rechenprogrammen wird weltweit nachgefragt [/NEA](#page-44-0) 07/ und im Rahmen von Genehmigungs- und Aufsichtsverfahren in Deutschland und in verschiedenen anderen Ländern (z. B. Frankreich, USA, Korea, Litauen) eingesetzt. Wesentlich bei diesem Ansatz sind die Identifizierung der relevanten unsicheren Parameter und Modellformulierungen der Rechenprogramm-Anwendung sowie die Quantifizierung des zugehörigen Kenntnisstands durch Wertebereiche, Verteilungen und Abhängigkeiten zwischen einzelnen Parametern. Basierend auf diesen Angaben werden die Werte für die unsicheren Parameter zufällig ausgespielt und damit entsprechende Rechenläufe gestartet (Monte-Carlo-Simulation). Die daraus resultierenden Rechenergebnisse werden mittels statistischer Verfahren ausgewertet, um schließlich eine Bewertung der Ergebnisunsicherheit und die maßgeblichen unsicheren Parameter für diese Ergebnisunsicherheit zu erhalten.

Um den Kenntnisstand für die unsicheren Eingabeparameter einer Rechenprogramm-Anwendung zu formulieren, wird von SUSA bereits eine große Auswahl von Wahrscheinlichkeitsverteilungen bereitgestellt. Diese Auswahl wird kontinuierlich um weitere gebräuchliche Verteilungen aus unterschiedlichen Anwendungsgebieten erweitert. So wurden für die neue SUSA-Version weitere Verteilungen ergänzt, die u. a. für die Formulierung von Unsicherheiten in Bezug auf Komponenten- und Systemzuverlässigkeit herangezogen werden können.

Für die Quantifizierung der Unsicherheit bzw. der Aussagesicherheit des Ergebnisses einer Rechenprogramm-Anwendung stehen in SUSA viele Optionen zur Verfügung wie z. B. die Toleranzintervalle nach Wilks (vgl. Anhang 5 zu den "Sicherheitsanforderungen an Kernkraftwerke", Anforderungen an die Nachweisführung und Dokumentation [/BMU](#page-42-1) 12/, Abschnitt 3.3) oder Schätzer für Erwartungswert, Standardabweichung und ausgewählte Quantile (vgl. Methodenband des aktuellen PSA-Leitfadens [/FAK](#page-42-2) 05/, Ab-

5

schnitt 6). Darüber hinaus können statistische Anpassungstests durchgeführt werden, um eine Verteilung für das Rechenergebnis zu finden, auf deren Basis dann Aussagen zur Ergebnisunsicherheit abgeleitet werden können.

Die Toleranzintervalle nach Wilks sind insbesondere in Genehmigungsverfahren von Bedeutung, wenn ein probabilistisches Nachweiskriterium bzgl. der Einhaltung vorgegebener Sicherheitsgrenzwerte gefordert wird. Die daraus abgeleiteten Aussagen gelten immer nur für einen Sicherheitsgrenzwert. Wenn im Genehmigungsverfahren aber der Nachweis zu führen ist, dass mehrere Sicherheitsgrenzwerte zugleich eingehalten werden (z. B. maximale Hüllrohrtemperatur < 1200 °C, maximale lokale Hüllrohroxidation < 0.17 und kernweite Hüllrohroxidation < 0.01), dann erlauben diese Toleranzintervalle keine in dieser Hinsicht geeignete Aussagen. International wurden deshalb Methoden für eine Anpassung des Konzepts der Toleranzintervalle auf mehrere Sicherheitsgrenzwerte vorgeschlagen [/GUB](#page-42-3) 03/, [/WAL](#page-45-0) 03/, [/MAK](#page-44-1) 03/, [/NUT](#page-45-1) 04/, [/ORE](#page-45-2) 05/ und [/WAL](#page-45-3) 05/. Nach eingehender Untersuchung dieser Methoden wurde eine Auswahl praktikabler Methoden getroffen und in SUSA implementiert. Mit den neuen Methoden kann die Unsicherheit bzw. Aussagesicherheit des Analyseergebnisses im Hinblick auf die gleichzeitige Einhaltung mehrerer Sicherheitsgrenzen quantifiziert werden.

Analysen entsprechend der Methodik, wie sie in SUSA implementiert ist, wurden z. B. auch im SOARCA (State-of-the-Art Reactor Consequence Analyses) Vorhaben durch USNRC und Sandia National Laboratories durchgeführt. Ziel war hier die Bewertung der Aussagesicherheit von "best estimate" Ergebnissen zur Freisetzung von Radioaktivität in die Umgebung [/NRC](#page-45-4) 12/, [/GHO](#page-42-4) 13/. In den Analysen wurde u. a. das Bootstrap-Verfahren eingesetzt, um Toleranzintervalle zu erhalten.

Da sich die Anwendung des Bootstrap-Verfahrens insbesondere für die Ermittlung von Toleranzintervallen bei Vorliegen einer relativ geringen Zahl von Ergebniswerten anbietet, wurde SUSA in diesem Zusammenhang entsprechend erweitert. Damit können mit der neuen SUSA-Version Toleranzintervalle auch dann berechnet werden, wenn die Zahl der durchgeführten Rechenläufe und damit die Zahl der vorliegenden Rechenergebnisse zu gering ist, um daraus die bisher in SUSA implementierten Toleranzintervalle nach Wilks berechnen zu können. Näheres zur Bootstrap-Methode findet man z. B. in [/EFR](#page-42-5) 16/ und [/SHO](#page-45-5) 05/.

Neben dem Bootstrap-Verfahren zur Ermittlung von Toleranzintervallen wurden weitere methodische Ansätze zur Ermittlung von Toleranzintervallen und Intervallen mit hohem vorgegebenem Abdeckungsanteil implementiert. Allen Ansätzen ist gemeinsam, dass keine Mindestanzahl von Rechenläufen für die Berechnung der Intervalle erforderlich ist.

Zusätzlich zu den Angaben hinsichtlich der Unsicherheit bzw. Aussagesicherheit eines Analyseergebnisses liefert SUSA Angaben darüber, welche der unsicheren Eingabeparameter den größten Einfluss auf diese Ergebnisunsicherheit haben (Sensitivitätsanalyse). Damit ist ein zusätzliches Bewertungskriterium für die Planung von analytischen und experimentellen Forschungsaktivitäten zur effizienten Verbesserung der Aussagesicherheit des Rechenergebnisses gegeben. Entsprechend des Methodenbandes zum PSA-Leitfaden [/FAK](#page-42-2) 05/ soll die Sensitivitätsanalyse insbesondere dann durchgeführt werden, wenn von einzelnen Modellannahmen oder ungenau bekannten Eingangsgrößen eine besondere Ergebnisrelevanz zu erwarten ist oder wenn besonders große Unsicherheiten vorliegen.

Als Sensitivitätsindizes stehen in SUSA u. a. der einfache und partielle Korrelationskoeffizient, der standardisierte Regressionskoeffizient und das sogenannte Correlation Ratio für Rohdaten sowie für rangtransformierte Daten zur Verfügung. Diese Sensitivitätsindizes sind auf die den individuellen Beitrag eines unsicheren Eingabeparameters zur Ergebnisunsicherheit beschränkt. Dies ist nicht immer ausreichend. In praktischen Anwendungsfällen kann auch der gemeinsame Beitrag einer Gruppe von unsicheren Eingabeparametern von Bedeutung sein wie z. B. in deterministischen Sicherheitsanalysen der Beitrag von Unsicherheiten in der Modellierung (Modellformulierungen und parameter) im Vergleich zum Beitrag von Unsicherheiten in den Anfangs- und Randbedingungen, oder in probabilistischen Sicherheitsanalysen z. B. der Beitrag von Unsicherheiten bzgl. der System- und Komponentenzuverlässigkeit im Vergleich zu den Unsicherheiten bzgl. der menschlichen Zuverlässigkeit. SUSA wurde deshalb um Sensitivitätsindizes erweitert, die sich auf eine ganze Gruppe von unsicheren Parametern beziehen und den Beitrag der Gruppe zur Ergebnisunsicherheit quantifizieren. Außerdem wurden die varianzbasierten Sensitivitätsindizes nach Sobol implementiert [/SAL](#page-45-6) 10/. Im Vergleich zu den bisher in SUSA implementierten Sensitivitätsindizes, erfordert die Berechnung der Sensitivitätsindizes nach Sobol allerdings einen enormen Rechenaufwand, der insbesondere bei der Anwendung komplexer Rechenprogramme nicht praktikabel ist.

# <span id="page-16-0"></span>**3 Neu implementierte methodische Ansätze**

Die im Folgenden beschriebenen neuen methodischen Ansätze wurden sowohl in den Kernmodulen von SUSA als auch im Hauptmodul inklusive Benutzerführung berücksichtigt und sind in der Version SUSA 4.1 verfügbar. Alle neu implementierten Ansätze wurden anhand zahlreicher Anwendungsbeispiele mit unterschiedlichen Datenprofilen getestet. Wie üblich in SUSA, können die Ergebnisse der meisten Ansätze auch grafisch dargestellt werden.

Eine detaillierte Beschreibung aller methodischen Ansätze findet man im Methodenhandbuch [/KLO](#page-44-2) 17c/. Die entsprechenden Eingabedaten und Dialogfenster der Benutzerführung werden in der Bedienungsanleitung [/KLO](#page-44-3) 17b/ ausführlich beschrieben.

# <span id="page-16-1"></span>**3.1 Wahrscheinlichkeitsverteilungen zur Quantifizierung der Unsicherheiten von Eingabeparametern**

Für die Quantifizierung der Unsicherheiten von Eingabeparametern steht bereits eine große Auswahl von Wahrscheinlichkeitsverteilungen zur Verfügung. Diese Auswahl wurde um folgende Verteilungen ergänzt:

- − Rayleigh-Verteilung
- − Diskrete Gleichverteilung
- − Geometrische Verteilung
- − Negative Binomialverteilung

Mit der Rayleigh-Verteilung kann z. B. die Unsicherheit von Schwingungen quantifiziert werden. Schwingungen spielen z. B. in der Technik eine immer größere Rolle. Die möglichst wirtschaftliche Bauweise von Komponenten und die optimale Ausnutzung der Werkstoffe führen zu immer leichteren Konstruktionen, die diese immer anfälliger für Schwingungen macht. Die Diskrete Gleichverteilung kann verwendet werden, um die Unsicherheit bzgl. einer diskreten Größe wie z. B die Zahl der Blasen oder der Tropfen im Kühlmittel auszudrücken. Geometrische Verteilung und Negative Binomial-Verteilung sind geeignet, um die Unsicherheit bzgl. des Ausfallzyklus z. B. eines Ventils bei einer zyklischen Anforderung (z. B. während der automatischen Druckentlastung) zu beschreiben.

Für die Einbindung der genannten Verteilungen in SUSA wurden entsprechende Algorithmen zur Herleitung der Verteilungsparameter, zur grafischen Darstellung der Verteilungen [\(Abb. 3.1](#page-17-0) – [Abb. 3.5\)](#page-19-0) sowie zur Auswahl von Werten aus den Verteilungen (entsprechend der einfachen Zufallsauswahl oder dem Latin-Hypercube Auswahlverfahren) entwickelt.

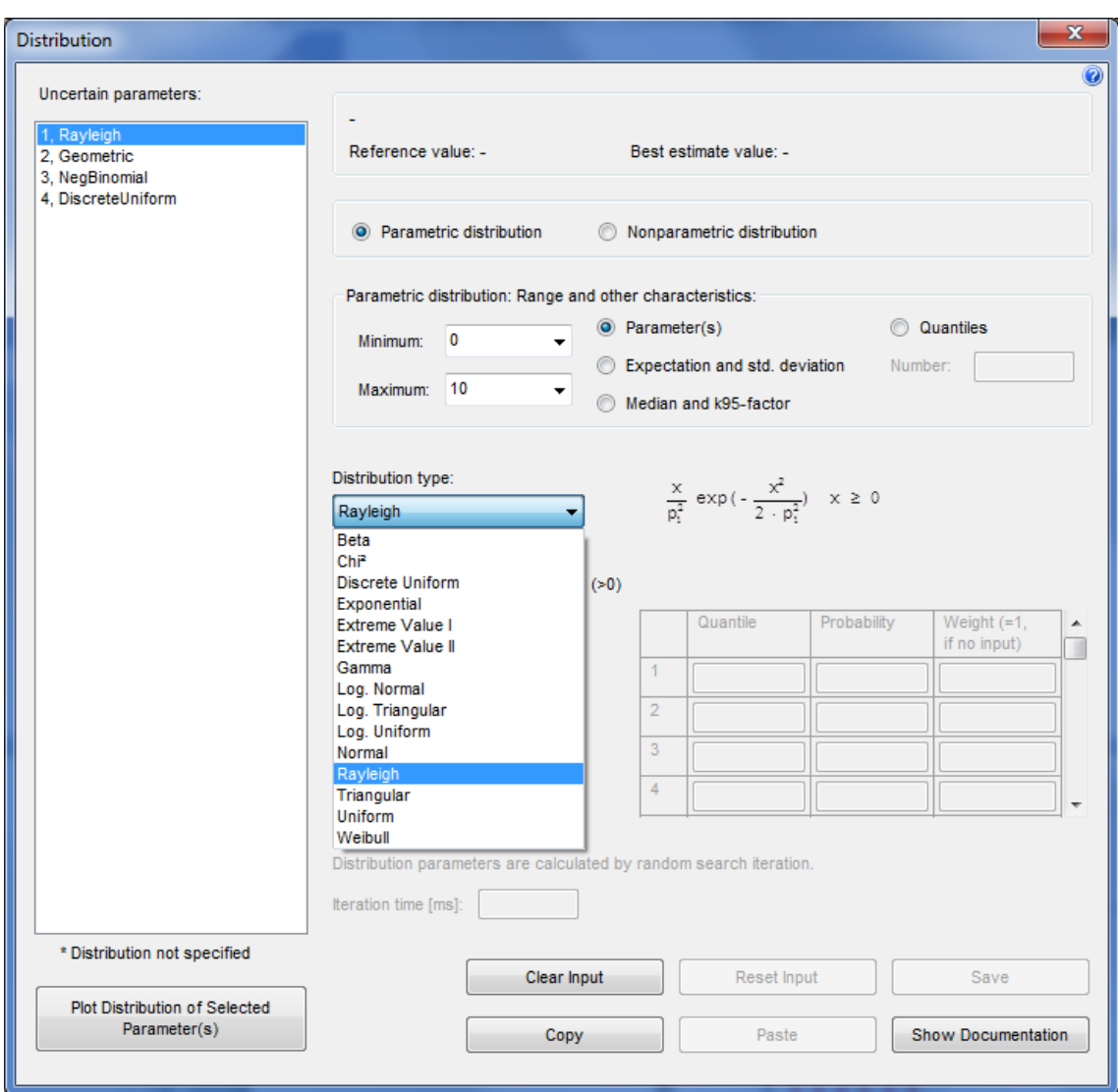

<span id="page-17-0"></span>**Abb. 3.1** Spezifizierung einer Rayleigh Verteilung

**Uncertainty and Sensitivity Analysis** 

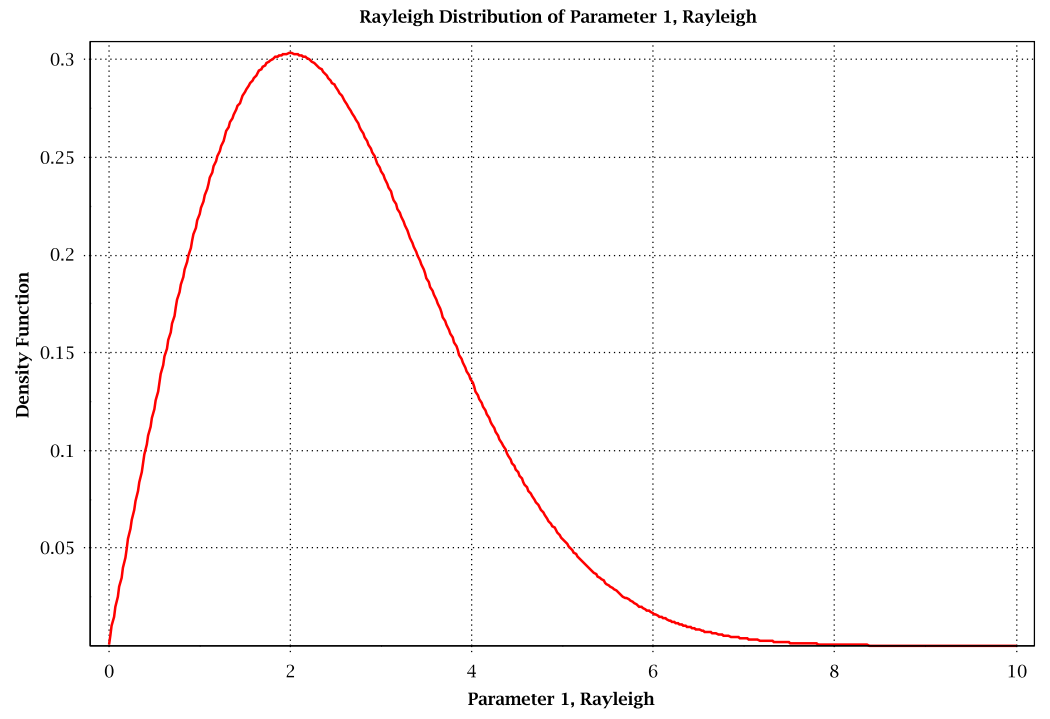

<span id="page-18-0"></span>**Abb. 3.2** Graphische Darstellung einer Rayleigh Verteilung

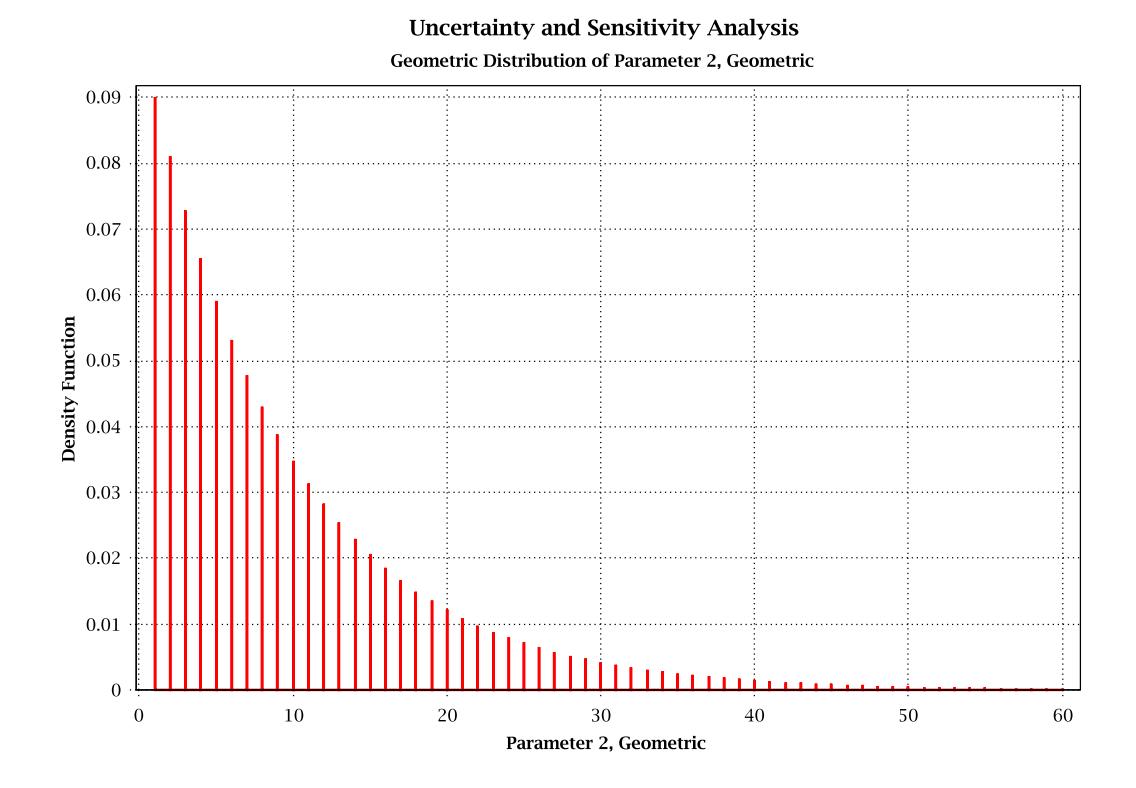

<span id="page-18-1"></span>**Abb. 3.3** Graphische Darstellung einer Geometrischen Verteilung

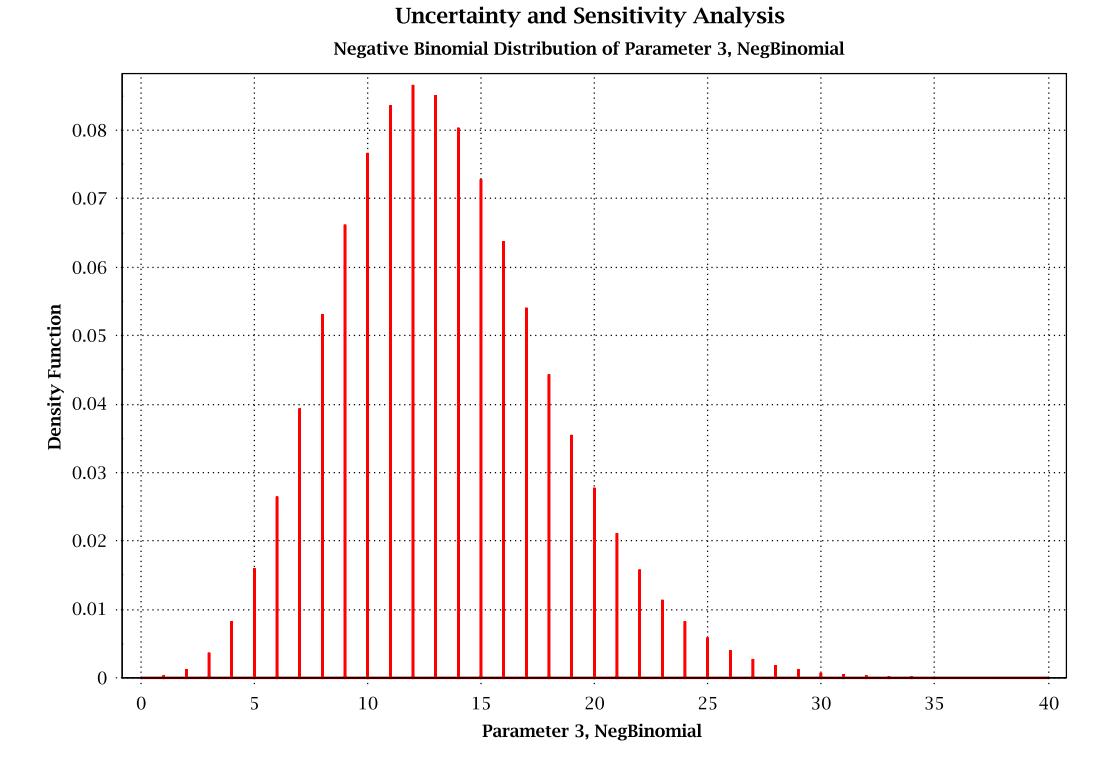

<span id="page-19-1"></span>**Abb. 3.4** Graphische Darstellung einer negativen Binomialverteilung

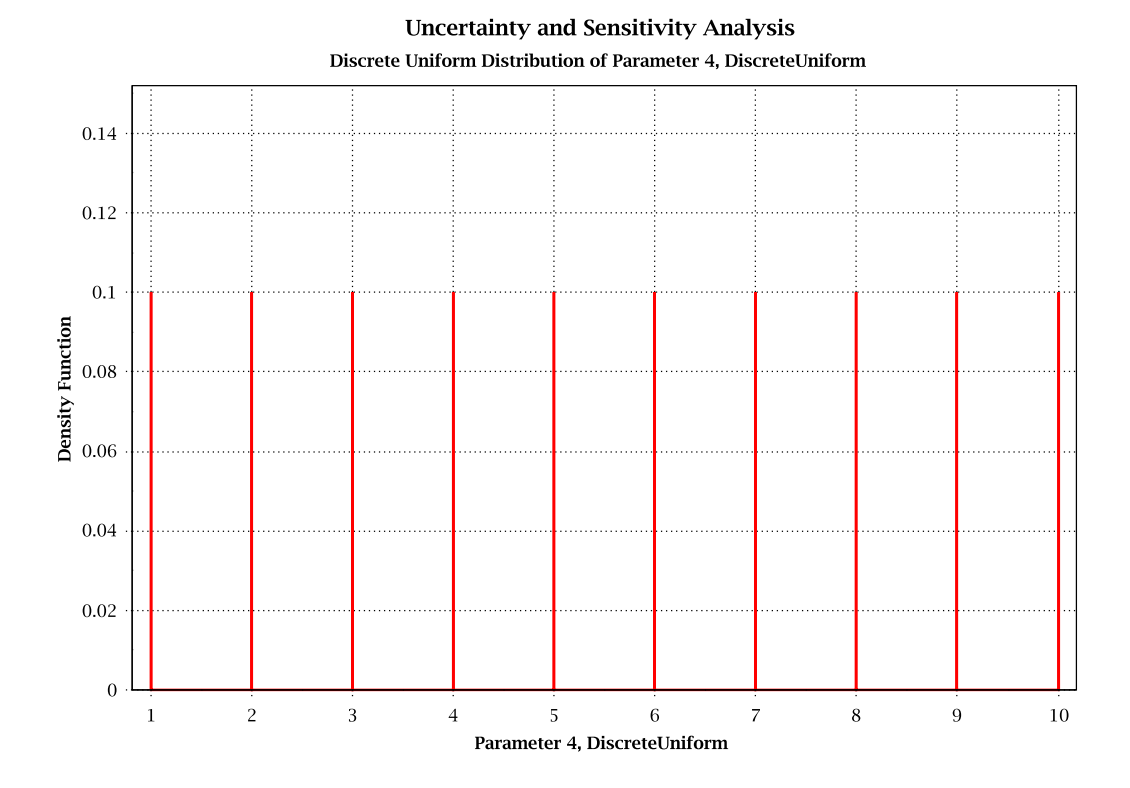

<span id="page-19-0"></span>**Abb. 3.5** Graphische Darstellung einer diskreten Gleichverteilung

### <span id="page-20-0"></span>**3.2 Zufallszahlengeneratoren für das Ausspielen von Parameterwerten**

In der neuen SUSA-Version werden zwei weitere Verfahren zur Generierung von Zufallszahlen für das Ausspielen von Parameterwerten bereitgestellt. Neben dem bisherigen multiplikativen Kongruenzgenerator mit dem Multiplikator a=16807 und dem Modulo m=231-1 werden zusätzlich der multiplikative Kongruenzgenerator mit dem Multiplikator a=48271 und der Mersenne-Twister Generator bereitgestellt [\(Abb. 3.6\)](#page-20-1).

Alle in SUSA implementierten Generatoren sind Pseudozufallsgeneratoren. Die von ihnen erzeugten Zahlenfolgen erscheinen zufällig, obwohl sie durch einen deterministischen Algorithmus errechnet werden. Die beiden multiplikativen Kongruenzgeneratoren [/HUL](#page-42-6) 62/ sind sehr gebräuchlich und werden in vielen Programmbibliotheken verwendet, weil sie schnell sind und wenig Speicher verlangen. Das Mersenne-Twister Verfahren wird als sehr zuverlässiges Verfahren angesehen, um Pseudozufallszahlen zu generieren [/MAT](#page-44-4) 98/.

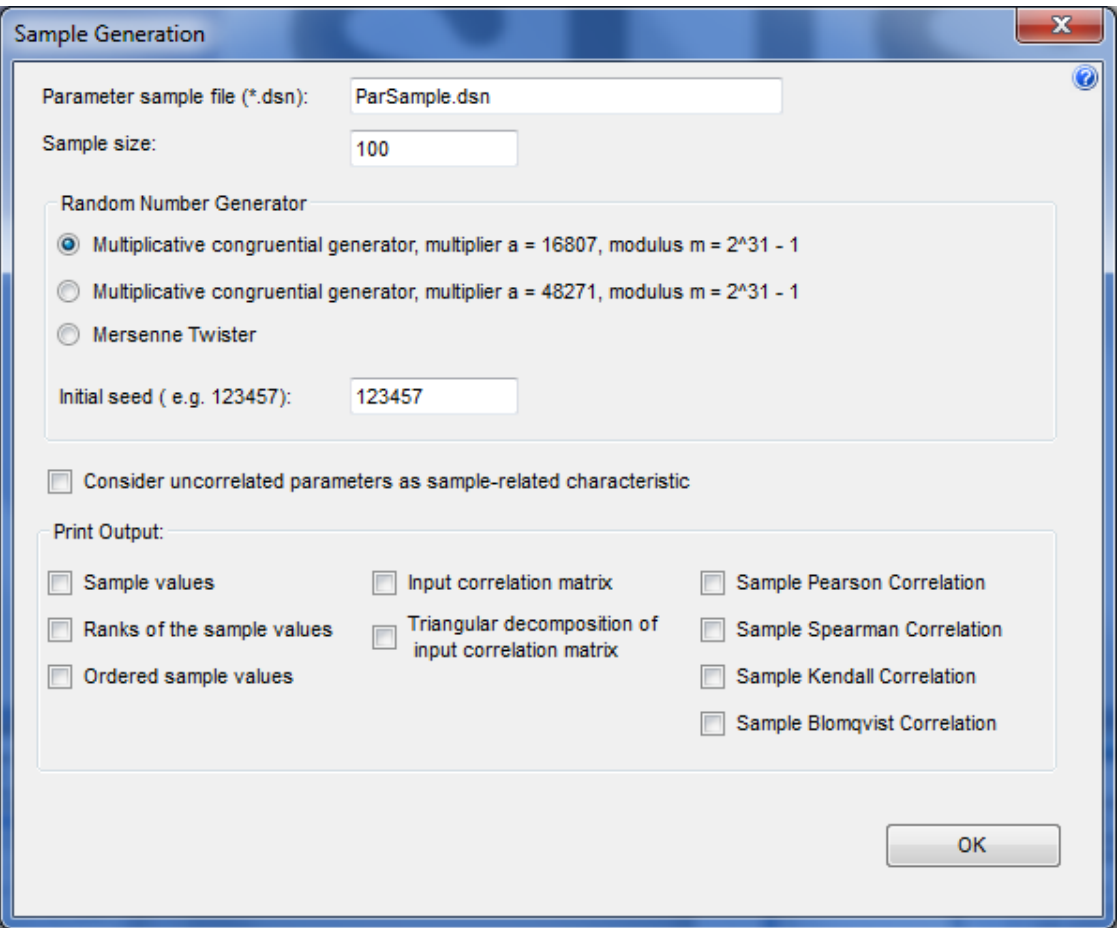

<span id="page-20-1"></span>**Abb. 3.6** Dialogfenster zur Festlegung der Merkmale - inklusive Zufallszahlengenerator - für das Ausspielen von Parameterwerten

### <span id="page-21-0"></span>**3.3 Ansätze zur Quantifizierung der Ergebnisunsicherheit**

Die in SUSA implementierten Toleranzintervalle nach Wilks können berechnet werden, ohne irgendeine Annahme zur Verteilung der betrachteten Ergebnisgröße zu machen (Checkbox , Any distribution (Wilks)'). Für die Berechnung der Toleranzintervalle ist lediglich erforderlich, dass eine Mindestzahl an Ergebniswerten (Rechenläufe) vorliegt und diese einer einfachen Zufallsstichprobe entsprechen. Für die Berechnung des links bzw. rechts offenen (95 %, 95 %)-Toleranzintervalls bzw. des beidseitig geschlossenen (95 %, 95 %)-Toleranzintervalls sind mindestens 59 (links bzw. rechts offen) bzw. 93 Rechenläufe (beidseitig geschlossen) erforderlich.

Für den Fall, dass aufgrund der in SUSA implementierten Anpassungstests eine Normal-Verteilung oder Lognormal-Verteilung für das Rechenergebnis angenommen werden kann, wurden andere Ansätze zur Ermittlung von Toleranzintervallen implementiert (Checkbox ,Normal distribution' und Checkbox ,Log. Normal distribution' in [Abb. 3.7\)](#page-22-0). Die Toleranzintervalle, die nach diesen Ansätzen berechnet werden, sind bei gleichem Rechenaufwand genauer als die verteilungsunabhängigen nach Wilks. Ihre Berechnung erfordert außerdem keine Mindestanzahl an Rechenläufen.

Eine weitere Möglichkeit, Toleranzintervalle zu ermitteln, bietet das neu implementierte Bootstrap-Verfahren (Checkbox ,Bootstrapping' in [Abb. 3.7\)](#page-22-0). Für die Ermittlung der Toleranzintervalle nach diesem Verfahren sind keine konkreten Verteilungsannahmen für die betrachtete Ergebnisgröße und keine Mindestanzahl an Ergebniswerten (Rechenläufe) erforderlich. Dieses Bootstrap-Verfahren basiert auf den Ergebnissen aus den Monte-Carlo-Simulationsläufen mit einem Rechenprogramm. Aus den vorliegenden Werten einer Ergebnisgröße werden zufällig (mit Zurücklegen) Werte gezogen und somit eine neue Stichprobe für die Ergebnisgröße erzeugt. Dieser Schritt wird viele Male wiederholt, sodass schließlich eine Vielzahl von unterschiedlichen Stichproben für die Ergebnisgröße vorliegt und zu jeder dieser eine weitere Stichprobe existiert, von der angenommen wird, dass sie aus der jeweiligen empirischen Verteilung gezogen wurde. Aus jeder der gewonnenen Stichproben für die Ergebnisgröße werden anschließend die ersten beiden Momente der Verteilung geschätzt. Damit wird mittels der Stichprobe aus der jeweiligen empirischen Verteilung ein Intervall mit einem vorgegebenen Abdeckungsanteil (z. B. ≥ 95 %) ermittelt. Aus allen ermittelten Intervallen, die schließlich vorliegen, wird dann das eigentliche Toleranzintervall entsprechend des vorgegebenen Konfidenzlevels (z. B. ≥ 95 %) bestimmt [/KLO](#page-44-2) 17c/.

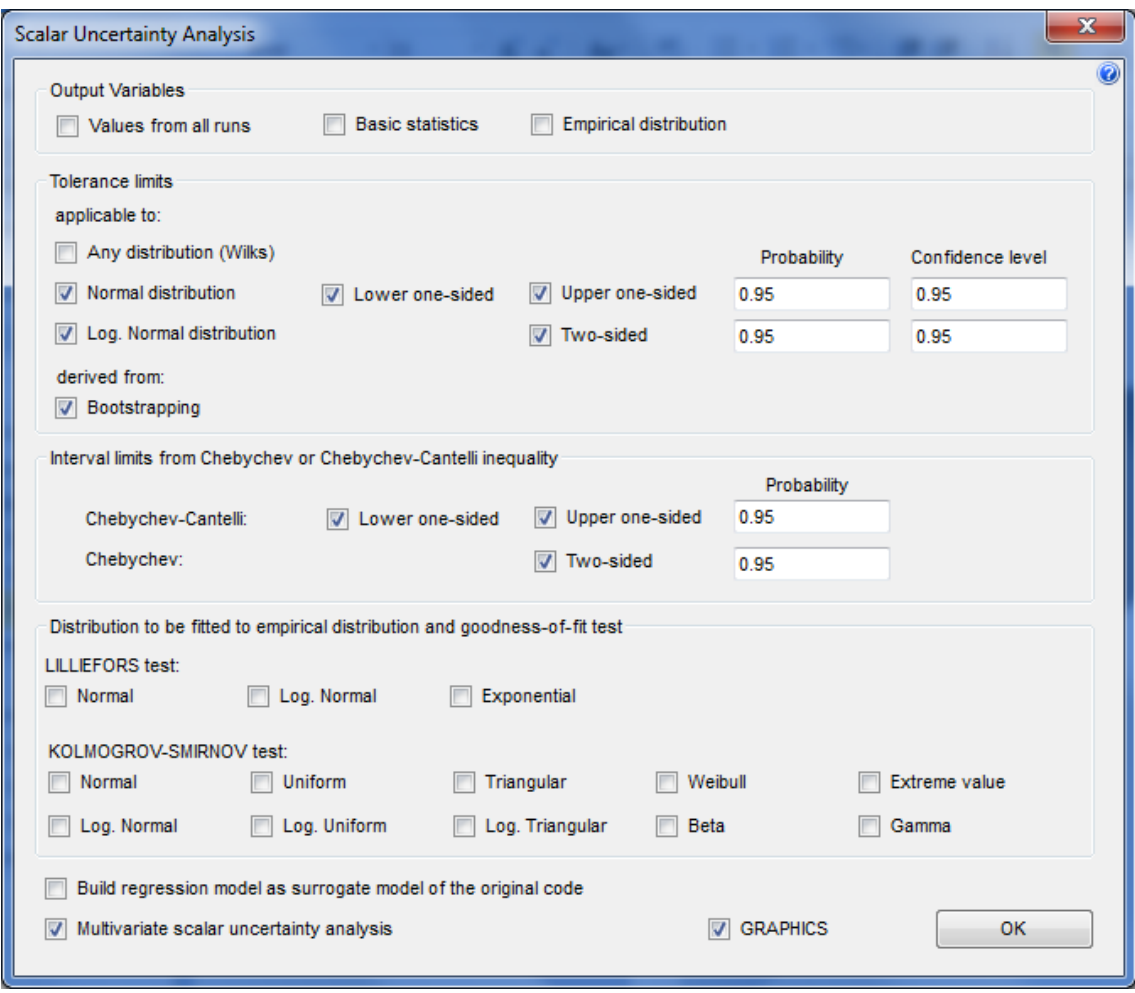

<span id="page-22-0"></span>**Abb. 3.7** Dialogfenster mit Optionen zur Quantifizierung der Unsicherheit eines Analyseergebnisses

Weitere Optionen, die Ergebnisunsicherheit zu quantifizieren, sind die neu implementierten Intervalle auf der Grundlage der Ungleichungen von Chebychev und Chebychev-Cantelli (Chebychev-Cantelli: Checkbox ,Lower one-sided' und Checkbox ,Upper one-sided' in [Abb. 3.7,](#page-22-0) Chebychev: Checkbox, Two-sided' in [Abb. 3.7;](#page-22-0) [/KOT](#page-44-5) 82/). Diese Intervalle decken mindestens einen vorgegebenen Anteil (z. B. ≥ 95 %) der Ergebniswerte ab. Für ihre Berechnung ist keine Mindestanzahl an Rechenläufen erforderlich. Weil sie auf beliebige Verteilungen der betrachteten Ergebnisgröße angewendet werden können, sind sie sehr konservativ. Allerdings wird bei der Herleitung dieser Intervalle - anders als bei Toleranzintervallen - keine Anforderung an die statistische Sicherheit (z. B.  $\geq$  95 %) berücksichtigt.

Zusätzlich zu den vorgenannten Toleranzintervallen und Abdeckungsintervallen, die sich alle nur auf eine Ergebnisgröße bzw. einen Sicherheitsgrenzwert beziehen, wurden in SUSA zwei weitere Ansätze implementiert, die Aussagen in Bezug auf die gleichzeitige Einhaltung mehrerer Sicherheitsgrenzwerte (z. B. maximale Hüllrohrtemperatur < 1200 °C, maximale lokale Hüllrohroxidation < 0.17 und kernweite Hüllrohroxidation < 0.01) ermöglichen (Checkbox , Multivariate scalar uncertainty analysis' in Abb. [3.7\)](#page-22-0).

Der erste Ansatz bezieht sich auf die Bonferroni-Ungleichung und liefert simultane multiple Toleranzintervalle mit einem gemeinsamen Konfidenzlevel für mehrere Ergebnisgrößen (Gruppe ,Simultaneous multiple tolerance limits with overall confidence level (Bonferroni method)' in [Abb. 3.8\)](#page-23-0). Dabei können sowohl verteilungsunabhängige Tole-ranzintervalle (Checkbox , Any distribution (Wilks)' in [Abb. 3.8\)](#page-23-0) als auch Toleranzintervalle auf der Basis von normal- bzw. log-normal-verteilten Ergebnisgrößen (Checkbox ,Normal distribution' und Checkbox ,Log. Normal distribution' in [Abb. 3.8\)](#page-23-0) berechnet werden. Vergleiche der Sicherheitsgrenzen mit den entsprechenden Intervallgrenzen ermöglichen dann eine Quantifizierung der Aussagesicherheit bzgl. der gleichzeitigen Einhaltung aller Sicherheitsgrenzen.

Der zweite Ansatz liefert ein unteres Konfidenzlimit für die Wahrscheinlichkeit der Einhaltung mehrerer Sicherheitsgrenzwerte (Gruppe ,Lower confidence limit for probability of compliance of multiple limits' in [Abb. 3.8\)](#page-23-0) und ermöglicht z. B. folgende Aussage: "Mit einer statistischen Sicherheit von mindestens 95 % beträgt die Wahrscheinlichkeit mindestens 95 %, dass die maximale Hüllrohrtemperatur < 1200 °C, die maximale lokale Hüllrohroxidation < 0.17 und die kernweite Hüllrohroxidation < 0.01."

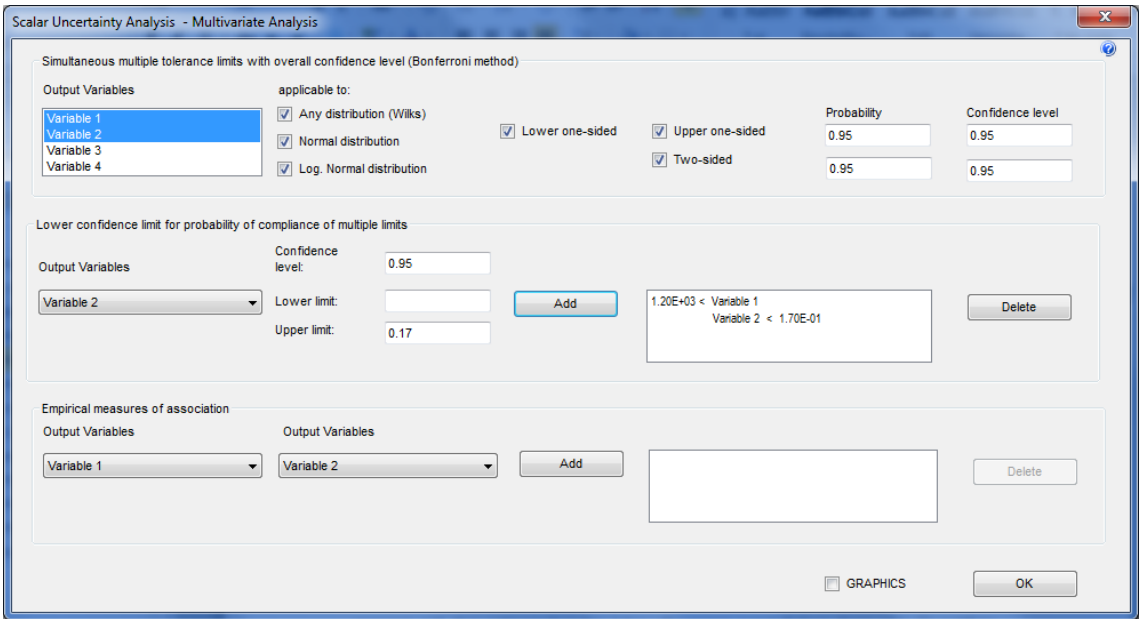

<span id="page-23-0"></span>**Abb. 3.8** Dialogfenster mit Optionen zur Quantifizierung der Unsicherheit eines Analyseergebnisses bei gleichzeitiger Betrachtung mehrerer Ergebnisgrößen

Alle vorgenannten Intervalle, die von SUSA berechnet werden, können auch grafisch dargestellt werden. Darüber hinaus gibt es weitere Möglichkeiten für die grafische Darstellung der Ergebnisunsicherheit. So können mit der neuen SUSA-Version neben der empirischen Verteilungsfunktion auch die empirische Dichtefunktion dargestellt werden (Checkbox 'Empirical distribution' in [Abb. 3.7\)](#page-22-0). Darüber hinaus können Verteilungskenngrößen wie Mittelwert, 25 %-, 50 %- (Median) und 75%-Quantil in entsprechenden Plots angezeigt werden (Checkbox , Basic statistics' in [Abb. 3.7\)](#page-22-0).

### <span id="page-24-0"></span>**3.4 Ansätze zur Berechnung von Sensitivitätsindizes**

Bisher waren in SUSA ausschließlich Sensitivitätsindizes zur Quantifizierung der individuellen Beiträge der Eingangsunsicherheiten zur Ergebnisunsicherheit implementiert. Die neue SUSA-Version bietet zusätzlich auch die Möglichkeit, Sensitivitätsindizes zur Quantifizierung der Beiträge von Gruppen von Eingangsunsicherheiten zu berechnen. Dazu wurden die multiplen Korrelationskoeffizienten bzgl. der einfachen Korrelationskoeffizienten nach Pearson, Spearman, Blomqvist und Kendall implementiert (Gruppe 'Sensitivity measures referring to parameter groups' in [Abb. 3.9\)](#page-25-0). Sie werden auf der Basis der Parameterwerte und der dazugehörigen Rechenergebnisse aus der Monte-Carlo-Simulation berechnet.

Zusätzlich zu den multiplen Korrelationskoeffizienten wurden die varianzbasierten Sen-sitivitätsindizes erster Ordnung nach Sobol [/SAL](#page-45-6) 10/ implementiert (Checkbox ,Sobol's sensitivity index' in [Abb. 3.9\)](#page-25-0). Diese Sensitivitätsindizes sind zur Ermittlung sowohl der individuellen Beiträge als auch der Beiträge von Gruppen von Eingangsunsicherheiten geeignet. Die Anzahl der erforderlichen Rechenläufe zu ihrer Bestimmung ist abhängig von der Zahl der Eingangsunsicherheiten bzw. der Gruppen, deren Beitrag bestimmt werden soll. Zusätzlich zu den *n* Rechenläufen, die bisher durchgeführt wurden, müssen *m · n* weitere Rechenläufe durchgeführt werden, wobei *m* = Anzahl der Eingangsunsicherheiten bzw. Gruppen. Aufgrund des hohen Rechenaufwands ist die Berechnung dieser Sensitivitätsindizes somit nur für schnell laufende Rechenprogramm-Anwendungen geeignet.

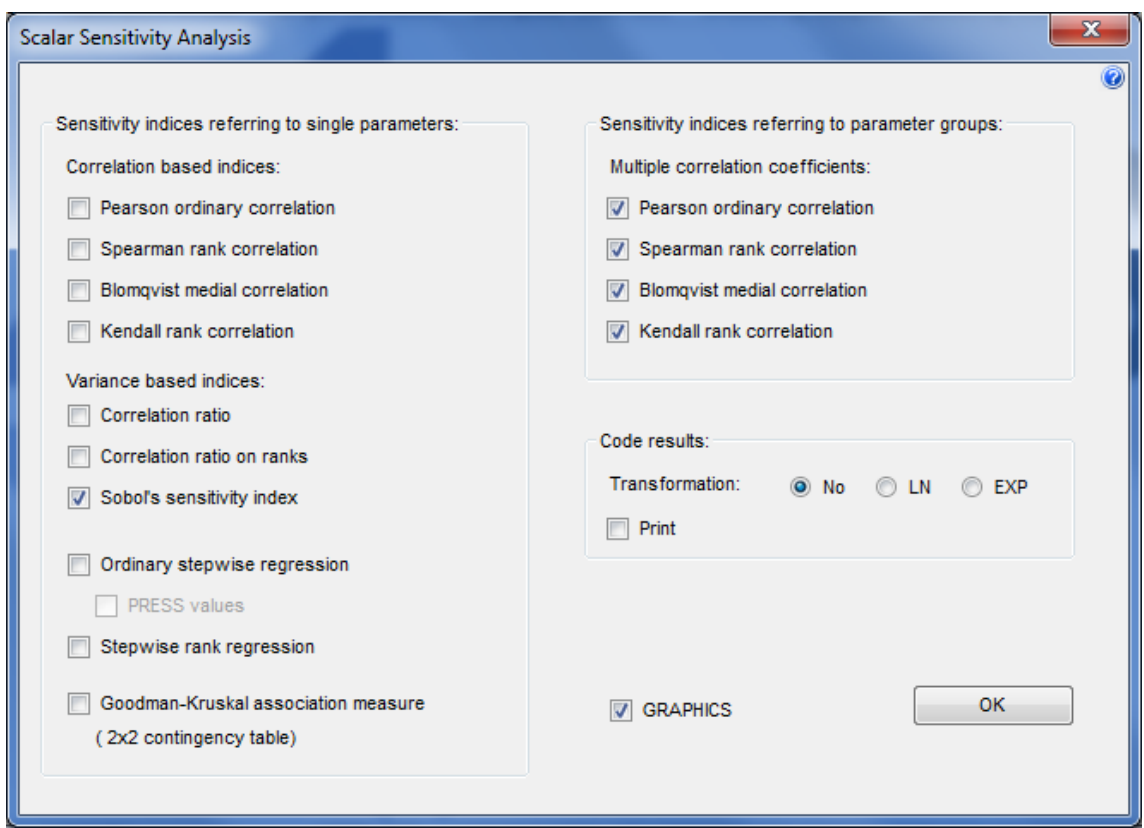

<span id="page-25-0"></span>**Abb. 3.9** Dialogfenster mit Optionen zur Berechnung von Sensitivitätsindizes

# <span id="page-26-0"></span>**4 Verbesserung der Benutzerführung und Optimierung von Analyseschritten**

## <span id="page-26-1"></span>**4.1 Hilfestellungen**

Die neue SUSA-Version wurde mit einer umfangreichen Hilfefunktion ausgestattet, die Hinweise zur Bearbeitung der einzelnen Analyseschritte in SUSA gibt. Diese Hilfefunktion ist eine Online Ergänzung zur Bedienungsanleitung [/KLO](#page-44-3) 17b/.

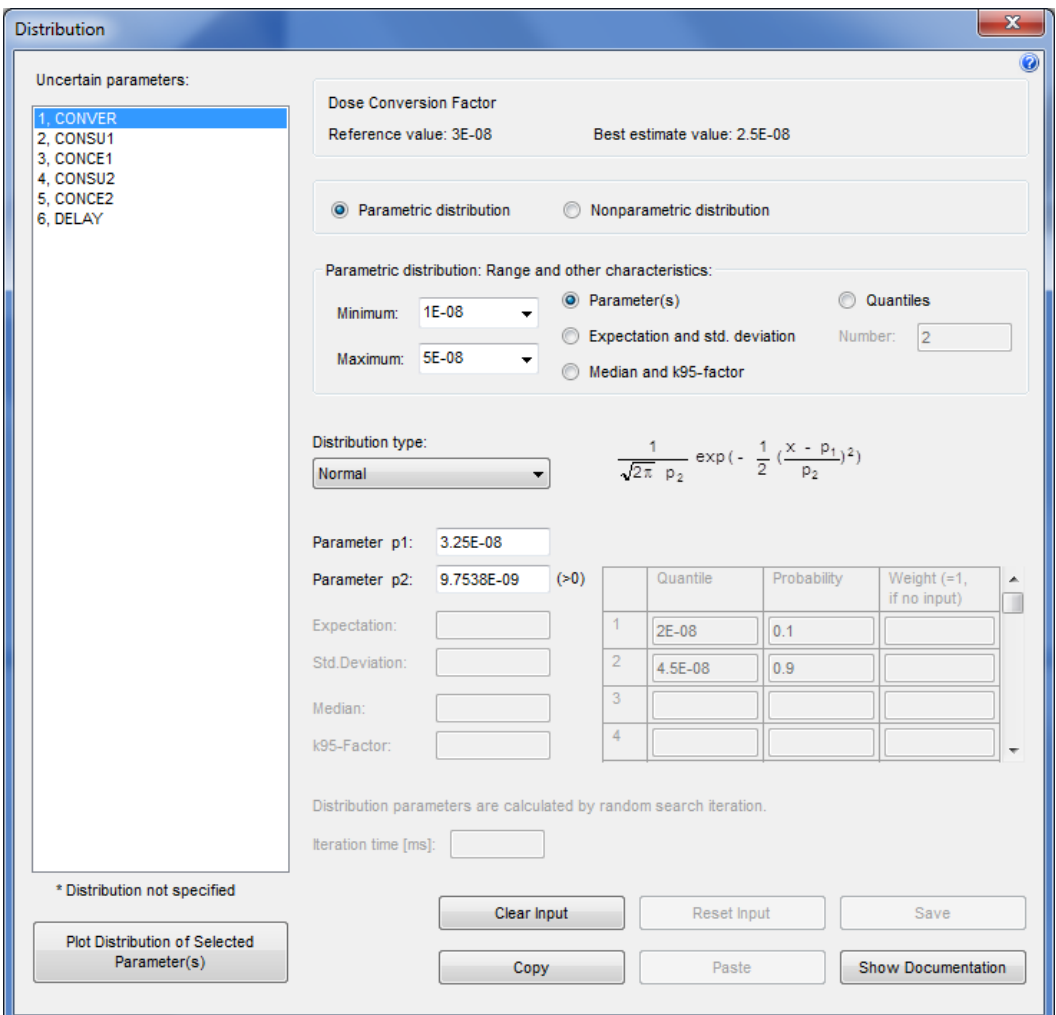

<span id="page-26-2"></span>**Abb. 4.1** Dialogfenster zur Spezifikation der Eingangsunsicherheiten

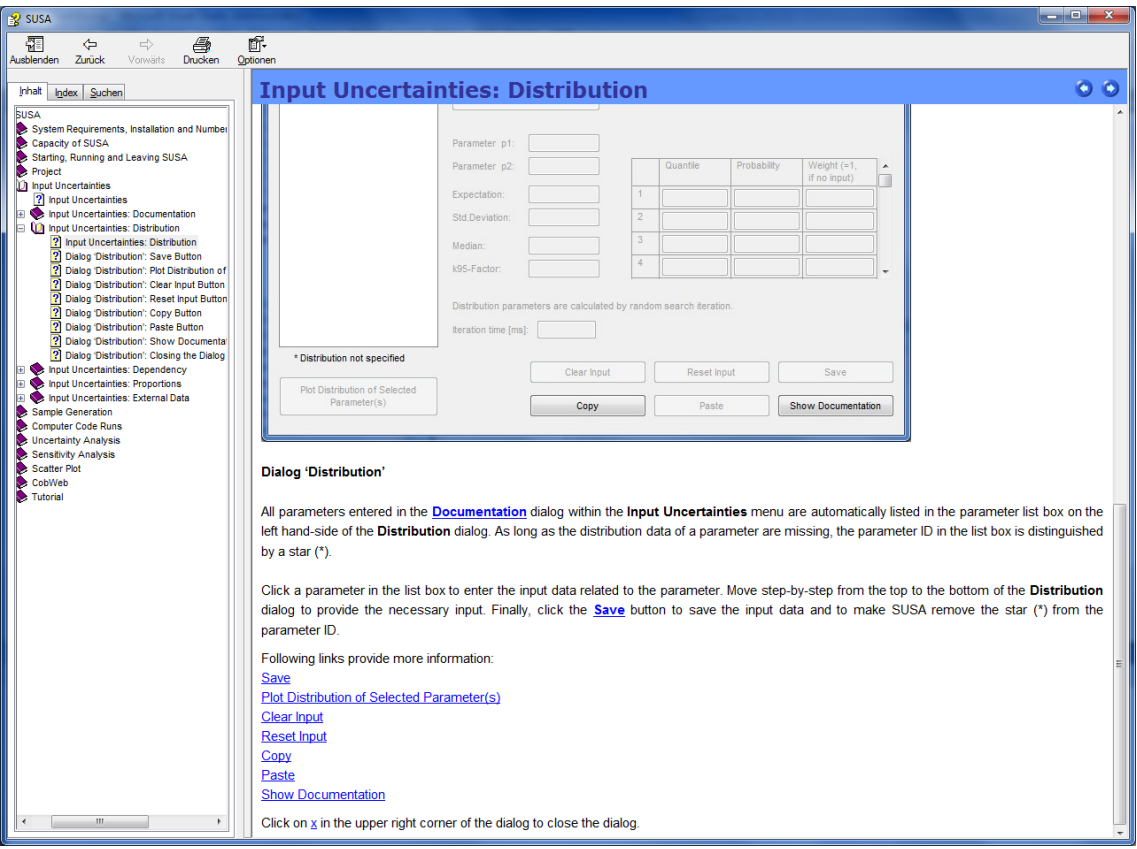

<span id="page-27-0"></span>**Abb. 4.2** Auszug aus der Hilfestellung zur Spezifikation der Eingangsunsicherheiten

Die neue Hilfefunktion ist kontextsensitiv in Bezug auf den Inhalt der ca. 50 Dialogfens-ter in SUSA. Befindet sich der Anwender z. B. im Dialogfenster ,Distribution' [\(Abb. 4.1\)](#page-26-2) zur Spezifikation der Eingangsunsicherheiten einer Anwendung, so wird durch Anklicken des Fragezeichens in der rechten oberen Ecke des Fensters bzw. durch Drücken der Hilfe (F1)-Taste das Hilfe-Fenster mit entsprechenden Hinweisen zur Spezifikation von Verteilungen angezeigt [\(Abb. 4.2\)](#page-27-0). In ähnlicher Weise funktioniert die Hilfe-Funktion für alle anderen Dialogfenster in SUSA. D.h. durch Anklicken des Fragezeichens in einem Dialogfenster bzw. durch Drücken der Hilfe-Taste, während das Dialogfenster aktiviert ist, wird das Hilfe-Fenster mit entsprechenden Erklärungen zum Dialog angezeigt.

Das zusätzliche Help-Menü in der Menüleiste des Hauptfensters von SUSA macht während der Programmbenutzung sowohl die Bedienungsanleitung [/KLO](#page-44-3) 17b/ als auch das Methodenhandbuch [/KLO](#page-44-2) 17c/ zugänglich [\(Abb. 4.3\)](#page-28-1).

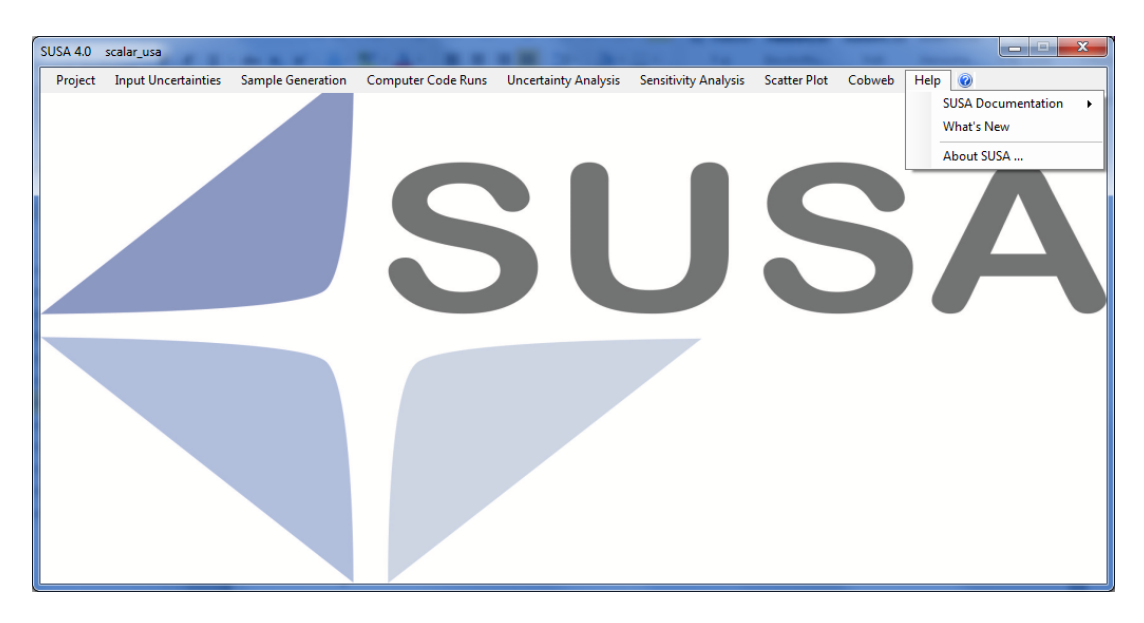

**Abb. 4.3** Hauptfenster mit ausgewähltem Help-Menü

<span id="page-28-1"></span>Zusätzlich zu den vorgenannten expliziten Hilfestellungen wurden einige Dialogfenster wie z. B. die Dialogfenster ,Distribution' [\(Abb. 4.1\)](#page-26-2) oder ,Documentation' [\(Abb. 4.7\)](#page-32-0) verbessert in Bezug auf Übersichtlichkeit und Verständlichkeit der geforderten Eingabedaten.

## <span id="page-28-0"></span>**4.2 Problembehandlung bei Laufzeitfehlern**

Die Kernmodule in SUSA sind Fortran-Programme, die als Routinen einer DLL (Dynamic Link Library) kompiliert wurden. Eine DLL-Routine wird während der Laufzeit vom SUSA-Hauptmodul aufgerufen, um die erforderlichen Berechnungen zu einem entsprechenden Analyseschritt durchzuführen. Die Einbindung von DLL-Routinen ist sehr effizient, sodass ihre Ergebnisse relativ schnell bereitstehen und für weitere Analyseschritte genutzt werden können.

In SUSA brachte die Einbindung der DLL-Routinen allerdings den Nachteil mit sich, dass Laufzeitfehler in den Routinen - verursacht z. B. durch fehlerhafte Datenformate, Division durch Null oder ausbleibende Konvergenz bei Iterationsverfahren - zum sofortigen Abbruch nicht nur der ausgeführten Routine sondern der gesamten SUSA Sitzung führten. Bei einem erneuten Aufruf von SUSA konnte es dann zu weiteren unvorhergesehenen Problemen kommen, wenn ein Zugriff auf Dateien erfolgte, die vor dem Eintreten eines Laufzeitfehlers in einer Routine geöffnet aber infolge des Abbruchs durch den Laufzeitfehler nicht mehr geschlossen wurden.

Aufgrund der genannten Probleme wurden alle Fortran-Programme von SUSA überarbeitet. In der neuen SUSA-Version treten viele Laufzeitfehler nicht mehr auf, da die zugehörigen Fehlerquellen – beispielsweise durch eine weitere Typisierung der zu bearbeitenden Daten – ausgeschlossen wurden. Andere Laufzeitfehler wurden als Ausnahmesituationen deklariert, die nicht zum Programmabbruch führen. Darüber hinaus wurden geplante Programmabbrüche von Laufzeitfehlern eingeführt, die zum sofortigen Schließen aller geöffneten Dateien führen.

### <span id="page-29-0"></span>**4.3 Schnittstellen zu ausgewählten Rechenprogrammen**

In SUSA wurden zwei weitere spezifische Schnittstellen zu Rechenprogrammen implementiert, die eine leichter zu bedienende, einfacher qualitätszusichernde und besser auswertbare Analyse mit diesen Programmen ermöglichen. Die neu implementierten Schnittstellen beziehen sich auf das GRS Programmsystem COCOSYS und das Rechenprogramm MAAP-CANDU.

Die ursprünglich vorgesehene Implementierung einer spezifischen Schnittstelle zum Programmsystem ASTEC wurde nicht durchgeführt, da zum einen ASTEC bereits mit dem IRSN-eigenen Tool SUNSET (*S*ensitivity and *UN*certainty *S*tatistical *E*valuation *T*ool) für Unsicherheits- und Sensitivitätsanalysen gekoppelt wurde, und zum anderen die GRS nicht mehr an der Weiterentwicklung von ASTEC beteiligt ist und somit auch die Entwicklung der ASTEC-spezifischen Schnittstelle obsolet wurde. Eine Kopplung von SUSA und ASTEC ist nach wie vor über die standardisierte Schnittstelle in SUSA zu beliebigen Rechenprogrammen (, Other Code' in [Abb. 4.4\)](#page-30-0) möglich. Diese Schnittstelle wurde bereits in [/KRO](#page-44-6) 14/ genutzt.

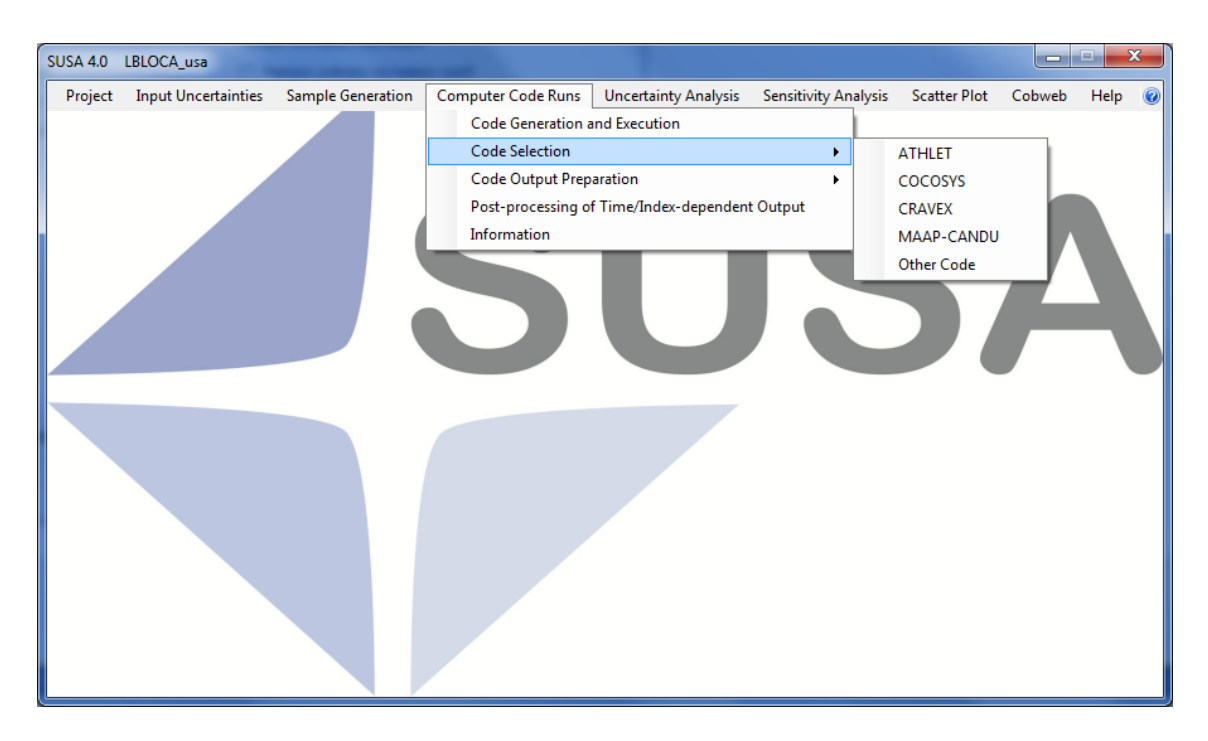

<span id="page-30-0"></span>**Abb. 4.4** Hauptfenster mit ausgewähltem Menü zur Auswahl eines Rechenprogramms

Zusätzlich zur Implementierung der Schnittstellen zu COCOSYS und MAAP-CANDU wurde die bereits bestehende Schnittstelle zu ATHLET weiter verbessert. Die Verbesserungen betreffen in erster Linie die automatische Erstellung von ATHLET-Datensätzen für die Monte-Carlo-Simulation. Diese Datensätze werden auf der Basis einer geeigneten Vorlage erstellt, die mit Hilfe von SUSA vorbereitet werden kann. SUSA generiert dabei automatisch den Abschnitt im ATHLET-Datensatz mit dem Kontrollwort 'PARAMETERS', in dem alle unsicheren Parameter einer ATHLET-Anwendung aufgelistet werden [/GRS](#page-42-7) 16/.

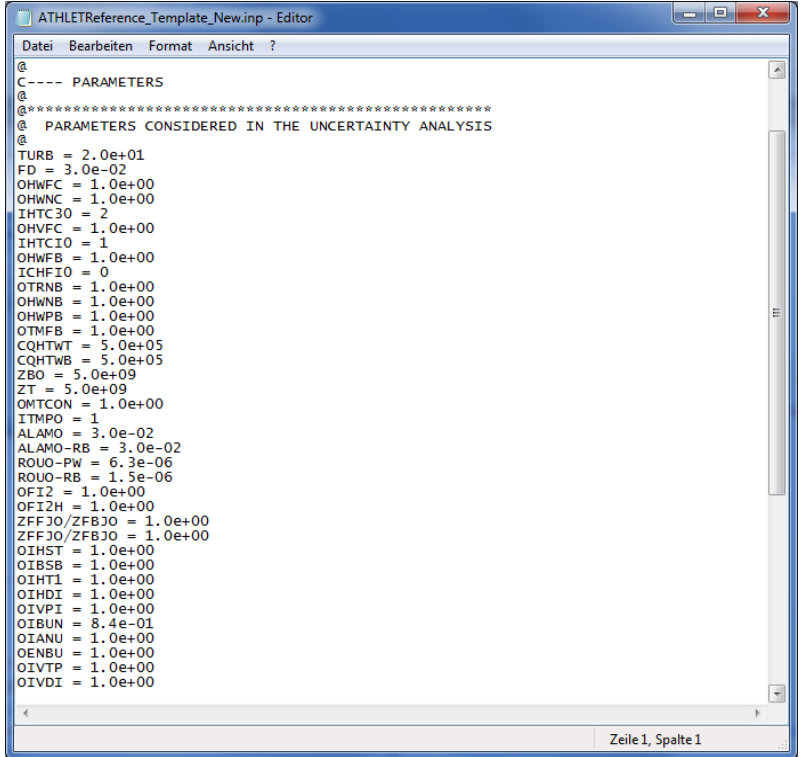

<span id="page-31-0"></span>**Abb. 4.5** Auflistung der Parameter zusammen mit ihren best-estimate Werten (neue SUSA-Version)

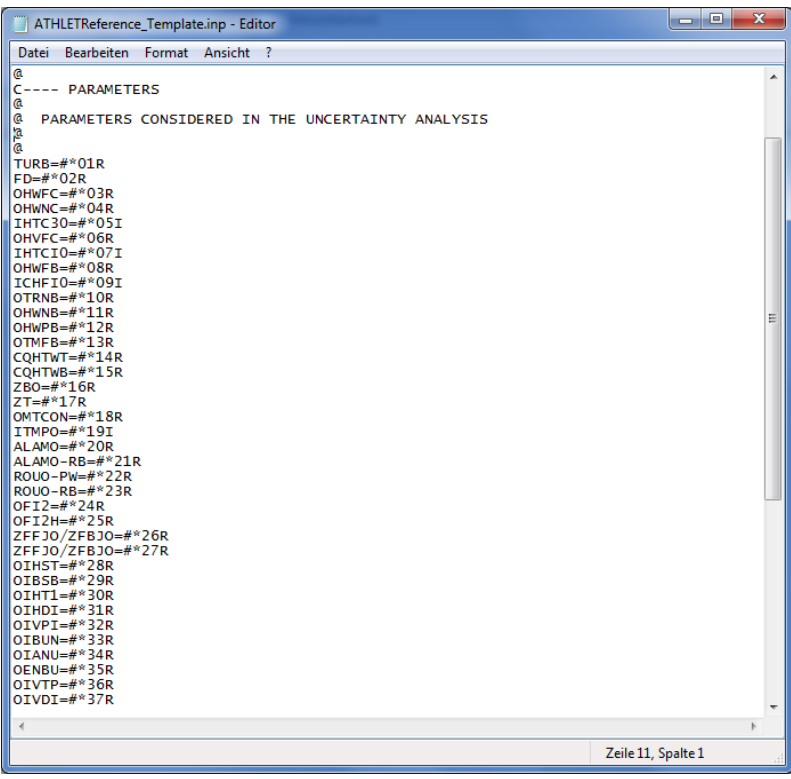

<span id="page-31-1"></span>**Abb. 4.6** Auflistung der Parameter zusammen mit Platzhaltern (ältere SUSA-Versionen)

In der neuen SUSA-Version erfolgt die Auflistung der Parameter zusammen mit ihren best-estimate Werten [\(Abb. 4.5\)](#page-31-0) statt mit Platzhaltern wie in den älteren SUSA-Versionen [\(Abb. 4.6\)](#page-31-1). Durch diesen Schritt werden mögliche Fehler bei der Datenübertragung weitgehend vermieden. Außerdem kann die Vorlage für die ATHLET-Datensätze direkt als Datensatz für den Referenzlauf verwendet werden. Für diese neue Vorlage musste ein entsprechendes Programm für die automatische Generierung neuer ATHLET-Datensätze entwickelt werden.

Die neue SUSA-Version bietet auch die Möglichkeit, alle Parameter, die im Abschnitt 'PARAMETERS' eines ATHLET-Datensatzes aufgelistet sind, nach SUSA zu transferieren. D. h. auf die Eingabe der unsicheren Parameter in SUSA kann verzichtet werden, wenn bereits eine vollständige Parameterliste im ATHLET-Datensatz existiert. Um den Transfer vom ATHLET-Datensatz nach SUSA zu veranlassen, muss im Dialogfenster ,Documentation' innerhalb des Gruppenfeldes ,Project including SUSA relevant data' das Optionsfeld 'ATHLET' ausgewählt werden und anschließend die Schaltfläche 'Import Data' angeklickt werden [\(Abb. 4.7\)](#page-32-0). SUSA zeigt daraufhin ein Dialogfenster zur Auswahl des ATHLET-Datensatzes an. Nachdem der Datensatz ausgewählt wurde, importiert SUSA alle Parameter aus dem Abschnitt , PARAMETERS' des Datensatzes und zeigt sie im entsprechenden Listenfeld des Dialogfensters 'Documentation' an.

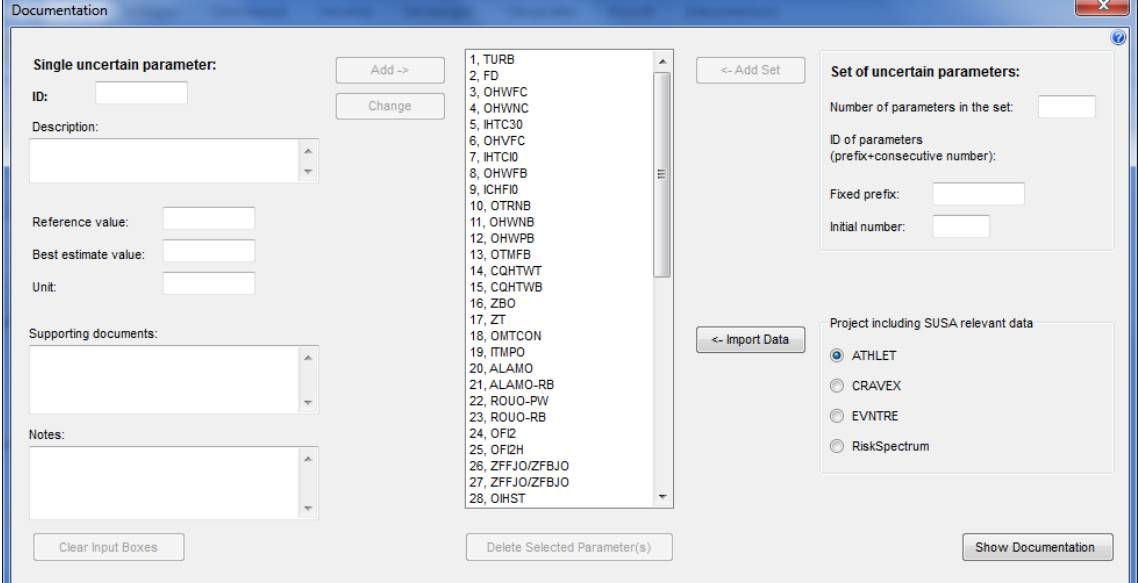

<span id="page-32-0"></span>**Abb. 4.7** Dialogfenster zur Dokumentation der unsicheren Parameter

### <span id="page-33-0"></span>**4.4 Verteilung von Simulationsprozessen auf Rechenclustern**

Die erforderlichen Rechenläufe für die Ermittlung der Ergebnisunsicherheit und der Haupteinflussfaktoren auf die Ergebnisunsicherheit können auf einem standardisiert aufgesetzten HPC Rechencluster parallel durchgeführt werden. Dazu müssen die Eingabedatensätze für die Rechenläufe, die mit Hilfe von SUSA automatisch erstellt werden, auf einem zugänglichen Verzeichnis des Rechenclusters abgelegt werden. Das Simulationsprogramm selbst muss – bis auf seine Lauffähigkeit innerhalb der Cluster Umgebung – keine zusätzlichen Anforderungen zur parallelen Rechnung erfüllen. Mit dem neu entwickelten separaten Programm Cluster Computing Processor (CCP), das zusammen mit SUSA bereitgestellt wird, können dann die Rechenläufe automatisiert gestartet und deren Abarbeitungsstatus kollektiv abgefragt werden. Die Ergebnisse aus den Rechenläufen werden abschließend in ein Verzeichnis abgelegt, auf das SUSA zugreifen kann, um die Ergebnisse entsprechend formatiert zu importieren. Eine detaillierte Beschreibung hierzu findet man in der Bedienungsanleitung zum CCP [/BER](#page-42-8) 17/.

# <span id="page-34-0"></span>**5 Benutzer- und Methodendokumentation**

Benutzer- und Methodendokumentation sind die beiden wichtigsten Dokumentationsarten für den Anwender einer wissenschaftlichen Software. Die Benutzerdokumentation dient dazu, dem Benutzer die Anwendung der Software zu erklären. Mit der Methodendokumentation wird Hintergrundinformation und ein allgemeines Verständnis für die implementierten wissenschaftlichen Methoden der Software vermittelt.

Bisher wurde zusammen mit der Software SUSA nur eine ausführliche Benutzerdokumentation bereitgestellt. Zur Benutzerdokumentation gehören ein Benutzerhandbuch (Bedienungsanleitung) sowie eine kontextsensitive Online-Hilfe zu den ca. 50 Dialogfenstern in SUSA. Beide Dokumentationsformen wurden entsprechend der neu implementierten Funktionalitäten angepasst [/KLO](#page-44-3) 17b/.

Als Beitrag zur Qualitätssicherung wurde zusätzlich eine Methodendokumentation in Form eines Handbuchs erstellt. In diesem Handbuch werden alle in SUSA implementierten Methoden detailliert beschrieben. Genau wie das Benutzerhandbuch wird das Methodenhandbuch dem SUSA-Anwender zur Verfügung gestellt [/KLO](#page-44-2) 17c/.

Neben der Benutzerdokumentation für SUSA wurde eine weitere Benutzerdokumentation zum Programm 'Cluster Computing Processor' (CCP) zur Verteilung von parallelen Rechenprozessen auf HPC Rechenclustern erstellt. Diese Benutzerdokumentation wird dem Anwender ebenfalls zur Verfügung gestellt [/BER](#page-42-8) 17/.

# <span id="page-36-0"></span>**6 Beteiligung an internationalen Aktivitäten**

An folgenden internationalen Konferenzen wurde mit Beiträgen in Form von Vorträgen und Veröffentlichungen zu Unsicherheits- und Sensitivitätsanalysen teilgenommen:

- − European Safety and Reliability Conferences: ESREL 2015 [/KLO](#page-43-4) 15b/ und ESREL 2017 [/KLO](#page-44-7) 17a/
- − Probabilistic Safety and Management Conferences: PSAM 13 [/KLO](#page-43-5) 16/
- − International Conference on Uncertainty Quantification in Computational Sciences and Engineering: UNCECOMP 2015 [/KLO](#page-43-0) 15a/

Darüber hinaus wurde in den Technischen Programmkomitees der folgenden internationalen Konferenzen mitgearbeitet:

- − European Safety and Reliability Conference (ESREL)
- − International Topical Meeting on Probabilistic Safety Assessment and Analysis (PSA)
- − International Conference on System Reliability and Science (ICSRS)

Folgende Publikationen wurden erstellt: [/KLO](#page-43-0) 15a/, [/KLO](#page-43-4) 15b/, [/KLO](#page-43-5) 16/ und [/KLO](#page-44-7) 17a/.

# <span id="page-38-0"></span>**7 Auswertung und Umsetzung von Anwender-Feedback**

Für die Weiterentwicklung wissenschaftlicher Software sind die kontinuierliche Auswertung von Anwender-Feedback und die entsprechende Umsetzung wichtige Beiträge zur Verbesserung der Softwarequalität. Deshalb wurden diese Arbeiten kontinuierlich für die herausgegebene Version SUSA 4.0 durchgeführt.

Aufgrund der verbesserten Funktionalitäten im Vergleich zur vorhergehenden Version ist SUSA 4.0 auf eine überraschend große Resonanz gestoßen. Dadurch dass viele neue Anwender das Anwenderspektrum weiter vergrößert haben, ist zunächst relativ hoher mündlicher und schriftlicher Beratungsaufwand erforderlich geworden. Darüber hinaus resultierten aus der Auswertung des Anwender-Feedbacks weitere Arbeitspunkte, die sich wie folgt kategorisieren lassen:

- − Korrekturen von Fehlern in der Benutzerführung bei ganz speziellen Kombinationen von Eingabedaten
- − Präzisierung von Formulierungen in Dialogfenstern
- − Ergänzungen in der Online-Hilfe
- − Überarbeitung des Kernmoduls mit den Methoden für das Ausspielen von Parameterwerten (,Sampling generation') hinsichtlich der Behandlung von speziellen Kombinationen von Eingabedaten

### <span id="page-40-0"></span>**8 Zusammenfassung**

SUSA wurde um weitere methodische Ansätze zur Quantifizierung des Einflusses von Unsicherheiten im Rahmen von Sicherheitsanalysen ergänzt. Diese Ansätze betreffen alle Analyseschritte angefangen bei der Quantifizierung des Kenntnisstands zu den unsicheren Eingangsparametern einer Analyse über das Ausspielen der Parameterwerte sowie die Durchführung entsprechender Rechenläufe bis hin zur Quantifizierung der Unsicherheit bzw. Aussagesicherheit des Analyseergebnisses und der Ermittlung der Haupteinflussfaktoren auf die Ergebnisunsicherheit. Durch die Anwendung dieser Methoden kann die Belastbarkeit der Ergebnisse aus Sicherheitsanalysen weiter erhöht werden.

Viele der neu implementierten Methoden zur Quantifizierung der Aussagesicherheit des Analyseergebnisses sind insbesondere für sehr komplexe Anwendungen geeignet, die viel Rechenzeit beanspruchen und daher keine große Anzahl von Rechenläufen für die Monte-Carlo-Simulation zulassen. Dagegen verlangt die Berechnung der neu implementierten Sensitivitätsindizes nach Sobol für die Ermittlung der Haupteinflussfaktoren auf die Ergebnisunsicherheit eine sehr hohe Anzahl an Rechenläufen und ist daher nur für schnelllaufende Rechenprogramme geeignet.

Die durchgeführten Arbeiten zur Verbesserung der Benutzerführung und Optimierung von Analyseschritten tragen zu einem reibungslosen unkomplizierten Analyseablauf bei gleichzeitiger Qualitätssicherung bei. Durch ein zusätzliches Programm können mit geringem Aufwand Rechenläufe parallel auf Rechenclustern gestartet und deren Status abgefragt werden sowie die dazugehörigen Ergebnisse zugänglich für SUSA abgelegt werden. Eine neue Online-Hilfe bietet kontext-sensitive Hilfestellungen bei der Bearbeitung von Analyseschritten. Darüber hinaus werden Benutzerhandbücher sowohl für SUSA als auch für den Cluster Computing Processor (CCP) und neuerdings auch ein Methodenhandbuch bereitgestellt.

Alle neuen Funktionalitäten sind in der Version SUSA 4.1 zusätzlich verfügbar.

Die bisher in SUSA implementierten Methoden zielen in erster Linie darauf ab, denjenigen Wertebereich eines Rechenergebnisses genauer zu bestimmen, der einen hohen Anteil (z. B. ≥ 95 %) der Ergebniswerte abdeckt, die aus den Wertekonstellationen der unsicheren Eingangsparameter resultieren können. Der Anteil kritischer Ergebniswerte (z. B. Überschreiten von Sicherheitskriterien, Kernschaden, Freisetzung von Radionukliden) kann mit den Methoden in SUSA nicht bzw. nur mit einem so hohen Rechenaufwand ermittelt werden, dass ihre Durchführung im Rahmen von Reaktorsicherheitsanalysen nicht mehr praktikabel ist. Das bedeutet, dass die mit einem kritischen Ergebnis verbundenen ungünstigen Parameterkonstellationen nicht festgelegt werden können. Insbesondere erhält man mit SUSA auch keine Angaben darüber, wo die Grenze zwischen günstigen und ungünstigen Parameterkonstellationen liegt. Mit solchen Angaben könnten in Abhängigkeit vom Anwendungsfall z. B. Indikatoren für den sicheren Betrieb von Kernkraftwerken oder weitere Kriterien für das Risikomanagement bei Unfallabläufen abgeleitet werden.

Für das Nachfolgevorhaben ist deshalb die Einbindung neuer Methoden geplant, mit denen der Einfluss von unsicheren (Eingangs-)Parametern auf das interessierende Rechenergebnis noch detaillierter als bisher analysiert werden kann. Insbesondere soll der mit kritischen Ergebnissen verbundene Bereich von Parameterkonstellationen genauer festgelegt und sein Anteil an der Gesamtheit – d. h. die Wahrscheinlichkeit für ein kritisches Ergebnis – abgeschätzt werden können. Durch diese neue Analysemöglichkeit soll ein noch besseres Verständnis von Zusammenhängen zwischen unsicheren Parametern und den damit erzielten Analyseergebnissen gewonnen werden.

Es ist geplant, die neuen Methoden plattformunabhängig zu implementieren, damit sie unter allen Umgebungen verfügbar und lauffähig sind. Da ihre Anwendung im Allgemeinen sehr rechenaufwändig sein wird, soll insbesondere ihr Einsatz auf überwiegend Unix/Linux-basierten Rechenclustern ermöglicht werden. Außerdem soll eine plattformunabhängige Version des SUSA-Hauptmoduls entwickelt werden, damit der Zugang zum vollen Funktionsumfang von SUSA unabhängig vom Betriebssystem ermöglicht wird. Mit der Plattformunabhängigkeit des SUSA-Hauptmoduls wird auch die Voraussetzung dafür geschaffen, SUSA zusammen mit dem GRS-Analysewerkzeug MCDET (Monte Carlo Dynamic Event Tree) [/KLO](#page-43-6) 15c/ in einem einzigen Analysewerkzeug zu integrieren, das verschiedene Methoden für die Ermittlung des Einflusses von Unsicherheiten auf ein Rechenergebnis bereitstellt.

## <span id="page-42-8"></span><span id="page-42-0"></span>**Literaturverzeichnis**

- /BER 17/ Berner, N.: Cluster Computing Processor (CCP), Documentation and User's Guide, GRS-P-5, Vol. 3, Rev. 1, Gesellschaft für Anlagen- und Reaktorsicherheit (GRS) gGmbH, Garching, 2017.
- <span id="page-42-1"></span>/BMU 12/ Bundesministerium für Umwelt, Naturschutz und Reaktorsicherheit (BMU): Bekanntmachung der "Sicherheitsanforderungen an Kernkraftwerke" vom 22. November 2012, BAnz AT 24.01.2013 B3, Veröffentlicht am Donnerstag, 24. Januar 2013, http://regelwerk.grs.de/downloads/banz\_sianf.pdf, www.bmu.de/P266.
- <span id="page-42-5"></span>/EFR 16/ Efron B., Hastie T.: Computer Age Statistical Inference (Vol. 5). Cambridge University Press, 2016.
- <span id="page-42-2"></span>/FAK 05/ Facharbeitskreis (FAK) Probabilistische Sicherheitsanalyse für Kernkraftwerke: Methoden zur probabilistischen Sicherheitsanalyse für Kernkraftwerke, Stand: August 2005, BfS-SCHR-37/05, Salzgitter, Oktober 2005.
- <span id="page-42-4"></span>/GHO 13/ Gosh T., et al.: SOARCA Peach Bottom Atomic Power Station Longterm Station Blackout Uncertainty Analysis: Probabilistic Methodology and Regression Technique, ANS PSA 2013 International Topical Meeting on Probabilistic Safety Assessment and Analysis, Columbia, SC, September 22-26, 2013.
- <span id="page-42-7"></span>/GRS 16/ GRS: ATHLET 3.1 A, Input Data Description, GRS-P-1, Vol.1, Rev. 7, Garching, 2016.
- <span id="page-42-3"></span>/GUB 03/ Guba A., Makai M., Pal L.: Statistical aspects of best estimate method-I, Reliability Engineering and System Safety 80, pp. 217-232, 2003.
- <span id="page-42-6"></span>/HUL 62/ Hull T. E., Dobell A. R.: Random Number Generators, SIAM (Society for Industrial and Applied Mathematics) Review, Vol. 4, No. 3, pp.230-254, 1962.
- <span id="page-43-1"></span>/IAE 09/ International Atomic Energy Agency (IAEA): Deterministic Safety Analysis for Nuclear Power Plants, Specific SafetyGuide No. SSG-2, Wien, 2009.
- <span id="page-43-2"></span>/IAE 10/ International Atomic Energy Agency (IAEA): Development and Application of Level 1 Probabilistic Safety Assessment for Nuclear Power Plants, Special Safety Guide, SSG-3, Wien, 2010.
- <span id="page-43-3"></span>/IAE 10a/ International Atomic Energy Agency (IAEA): Development and Application of Level 2 Probabilistic Safety Assessment for Nuclear Power Plants, Special Safety Guide SSG-4, Wien, 2010.
- <span id="page-43-0"></span>/KLO 15a/ Kloos M., Cester F.: Weiterentwicklung des Analysewerkzeugs SUSA für Unsicherheits- und Sensitivitätsanalysen im Rahmen einer fortschrittlichen PSA, GRS-371, Gesellschaft für Anlagen- und Reaktorsicherheit (GRS) mbH, Garching, 2015.
- <span id="page-43-4"></span>/KLO 15b/ Kloos M.: The tool SUSA 4.0 for probabilistic uncertainty and sensitivity analyses. UNCECOMP 2015. International Conference on Uncertainty Quantification in Computational Sciences and Engineering. M. Papadrakakis, V. Papadopoulos, G. Stefanou (eds.). Crete Island, 25-27 May 2015.
- <span id="page-43-6"></span>/KLO 15c/ Kloos M.: Main features of the tool SUSA 4.0 for uncertainty and sensitivity analyses. ESREL 2015. European Safety and Reliability Conference. Zürich, Switzerland, 7-10 September 2015.
- /KLO 15d/ Kloos M., Peschke J., Scheuer J.: Weiterentwicklung der MCDET-Methode und des zugehörigen Rechenwerkzeugs für probabilistische Dynamikanalysen, GRS-330, Gesellschaft für Anlagen- und Reaktorsicherheit (GRS) gGmbH, Garching, 2015.
- <span id="page-43-5"></span>/KLO 16/ Kloos M., Pointner W.: A More Realistic Uncertainty Analysis Approach for the LOCA Safety Criterion, 13. Conference 'Probabilistic Safety Assessment and Management (PSAM 13)', Seoul, Korea, 2-7.10.2016.
- <span id="page-44-7"></span>/KLO 17a/ Kloos M.: Tolerance limit in a more realistic best-estimate plus uncertainty analysis, ESREL 2017, European Safety and Reliability Conference, Portoroz, Slowenien, 18-22.06.2017.
- <span id="page-44-3"></span>/KLO 17b/ Kloos M.: SUSA Version 4.1, Software for Uncertainty and Sensitivity Analyses, User's Guide and Tutorial, GRS-P-5, Vol. 1, Rev. 3, Gesellschaft für Anlagen- und Reaktorsicherheit (GRS) gGmbH, Garching, 2017.
- <span id="page-44-2"></span>/KLO 17c/ Kloos M., Berner, N.: SUSA Version 4.1, Software for Uncertainty and Sensitivity Analyses, Manual of Methods, GRS-P-5, Vol. 2, Rev. 1, Gesellschaft für Anlagen- und Reaktorsicherheit (GRS) gGmbH, Garching, 2017.
- <span id="page-44-5"></span>/KOT 82/ Kotz S., Johnson N. L.: Encyclopedia of statistical sciences, Volume 1, John Wiley & Sons, 1982.
- <span id="page-44-6"></span>/KRO 14/ Krönung D., Reinke N.: Unsicherheits- und Sensitivitätsanalyse zur Simulation der Anfangsphase der Kern-zerstörung einer Anlage vom Typ KONVOI mit dem ICARE Modul aus ASTEC, GRS-V-RS 1504-2, Köln, November 2014.
- <span id="page-44-1"></span>/MAK 03/ Makai M., Pal L.: Reply to contribution of Graham B. Wallis, Reliability Engineering and System Safety 80; pp. 313-317, 2003.
- <span id="page-44-4"></span>/MAT 98/ Matsumoto M., Nishimura T.: Mersenne twister. A 623-dimensionally equidistributed uniform pseudorandom number generator. In: ACM Transactions on Modeling and Computer Simulation 8, ISSN 1049-3301, pp. 3-30, 1998.
- <span id="page-44-0"></span>/NEA 07/ OECD Nuclear Energy Agency (NEA), Committee on the Safety of Nuclear Installations (CSNI): BEMUSE Phase III Report: Uncertainty and Sensitivity Analysis of the LOFT L2-5 Test, NEA/CSNI/R(2007)4, Paris, 2007.
- <span id="page-45-4"></span>/NRC 12/ U.S. Nuclear Regulatory Commission (NRC): "State-of-the-Art Reactor Consequence Analyses (SOARCA) Report," NUREG-1935, Washington, D.C., 2012.
- <span id="page-45-1"></span>/NUT 04/ Nutt W. T., Wallis G. B.: Evaluation of nuclear safety from the outputs of computer codes in the presence of uncertainties, Reliability Engineering and System Safety 83; pp. 57-77, 2004.
- <span id="page-45-2"></span>/ORE 05/ Orechva Y.: Comments on 'Evaluation of nuclear safety from the outputs of computer codes in the presence of uncertainties' by Nutt W. T., Wallis G.B., Reliability Engineering and System Safety 87; pp. 133-135, 2005.
- <span id="page-45-6"></span>/SAL 10/ Saltelli A. et al.: Variance based sensitivity analysis of model output. Design and estimator for the total sensitivity index, Computer Physics Communications 181; pp. 259–270, 2010.
- <span id="page-45-5"></span>/SHO 05/ Shoung J.-M., Stan A., Cabrera J.: Double bootstrapping a tolerance limit. Journal of biopharmaceutical statistics 15.2, pp. 367-373, 2005.
- <span id="page-45-0"></span>/WAL 03/ Wallis G. B.: Contribution to the paper 'Statistical aspects of best estimate method-1' by Attila Guba, Mihakly Makai, Lenard Pal, Reliability Engineering and System Safety 80; pp. 309-311, 2003.
- <span id="page-45-3"></span>/WAL 05/ Wallis G. B., Nutt W. T.: Reply to "Comments on 'Evaluation of nuclear safety from the outputs of computer codes in the presence of uncertainties' by Nutt W. T., Wallis G.B.", by Y. Orechwa, Reliability Engineering and System Safety 87; pp. 137-145, 2005.

# <span id="page-46-0"></span>**Abbildungsverzeichnis**

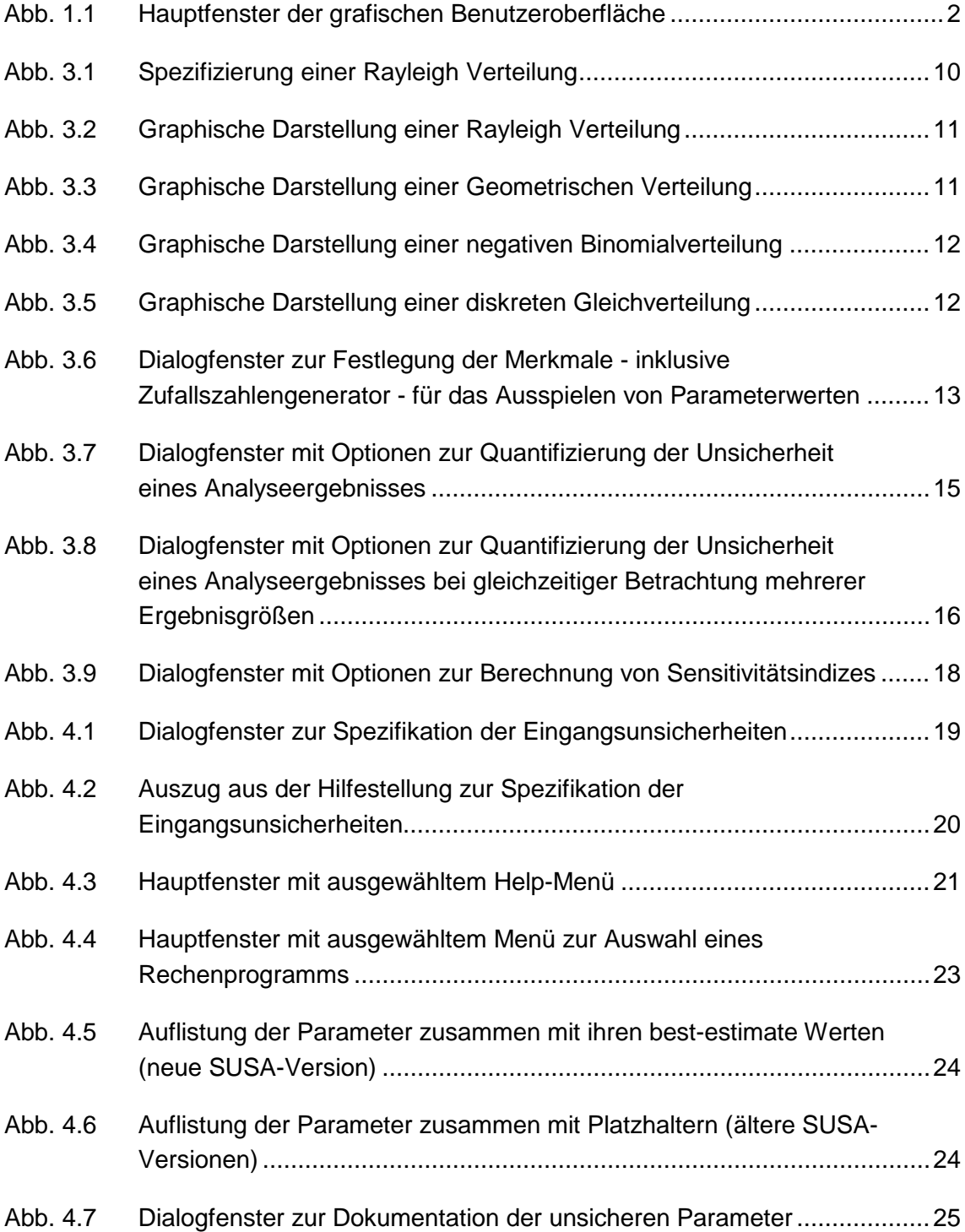

**Gesellschaft für Anlagenund Reaktorsicherheit (GRS) gGmbH**

Schwertnergasse 1 **50667 Köln** Telefon +49 221 2068-0 Telefax +49 221 2068-888

Boltzmannstraße 14 **85748 Garching b.München** Telefon +49 89 32004-0 Telefax +49 89 32004-300

Kurfürstendamm 200 **10719 Berlin**  Telefon +49 30 88589-0 Telefax +49 30 88589-111

Theodor-Heuss-Straße 4 **38122 Braunschweig** Telefon +49 531 8012-0 Telefax +49 531 8012-200

www.grs.de